**APOYO ADMINISTRATIVO EN EL PROYECTO "CONSTRUCCIÓN DE LA PAVIMENTACIÓN DESDE K0+000 A K2+000 DE LA VÍA DEL CORDÓN FRONTERIZO COMPRENDIDO ENTRE EL MUNICIPIO DE CUASPUD CARLOSAMA (RIO BLANCO) Y MUNICIPIO DE IPIALES (VÍA INTERSECCIÓN PANAMERICANA – AEROPUERTO SAN LUIS) DEPARTAMENTO DE NARIÑO"**

**MARÍA SOFÍA SOLARTE MORENO** 

**UNIVERSIDAD DE NARIÑO FACULTAD DE INGENIERÍA PROGRAMA DE INGENIERÍA CIVIL SAN JUAN DE PASTO 2015**

### **APOYO ADMINISTRATIVO EN EL PROYECTO "CONSTRUCCIÓN DE LA PAVIMENTACIÓN DESDE K0+000 A K2+000 DE LA VÍA DEL CORDÓN FRONTERIZO COMPRENDIDO ENTRE EL MUNICIPIO DE CUASPUD CARLOSAMA (RIO BLANCO) Y MUNICIPIO DE IPIALES (VÍA INTERSECCIÓN PANAMERICANA – AEROPUERTO SAN LUIS) DEPARTAMENTO DE NARIÑO".**

# **MARÍA SOFÍA SOLARTE MORENO**

**Trabajo de grado presentado como requisito parcial para optar al título de Ingeniera Civil** 

> **Asesor: ING. ARMANDO MUÑOZ DAVID Docente Programa Ingeniería Civil, UDENAR**

**Co-asesor: ING. JOSÉ FÉLIX HERNÁNDEZ GARCÉS DIRECTOR CONSORCIO FRONTERA** 

**UNIVERSIDAD DE NARIÑO FACULTAD DE INGENIERÍA PROGRAMA DE INGENIERÍA CIVIL SAN JUAN DE PASTO 2015**

# **NOTA DE RESPONSABILIDAD**

*"Las ideas y conclusiones presentadas en el trabajo de grado, son responsabilidad exclusiva de sus autores"*

Artículo 1ª. Acuerdo No. 324 de Octubre 11 de 1966, emanado del Honorable Consejo Académico de la Universidad de Nariño.

*"La Universidad de Nariño no se hace responsable de las opiniones o resultados obtenidos en el presente trabajo y para su publicación priman las normas sobre el derecho de autor"*

Artículo 13ª. Acuerdo No. 005 de Enero de 2010, emanado del Honorable Consejo Académico de la Universidad de Nariño.

Nota de Aceptación

Firma Presidente

Firma Jurado

Firma Jurado

San Juan de Pasto, Marzo de 2016

## **AGRADECIMIENTOS**

En primer lugar a mi familia que ha sido mi soporte, haciendo posible este logro, que es tan mío como suyo.

A la Universidad de Nariño, por abrirme sus puertas, brindarme los conocimientos de mi formación profesional y aportar en mi crecimiento personal.

Al Ingeniero Armando Muñoz David, por su asesoría y apoyo permanente durante la ejecución del trabajo de grado.

A Constructores y Consultores Santa María SAS, por permitirme realizar la pasantía en su equipo de trabajo, por todas las experiencias y aprendizajes adquiridos como profesional.

A mis amigos, por su paciencia, complicidad, empeño, colaboración y compañía desde el inicio de la carrera.

# **DEDICATORIA**

A mis padres, José Luis y María Esther, que con su amor, confianza y dedicación incondicional hacen de mí una persona íntegra con grandes sueños.

A mi hermana Isabella por ser mi amiga y compañera de aventuras apoyándome y compartiendo todo con alegría y fraternidad.

A mi familia, especialmente a mis abuelitos por ser inspiración y ejemplo de rectitud y responsabilidad, por ser mi sostén en cada paso.

# **RESUMEN**

El propósito de este documento es dar a conocer las actividades realizadas en el desarrollo del trabajo de grado modalidad pasantía institucional desarrollada en Constructores y Consultores Santa María SAS en el proyecto "Construcción de la Pavimentación de la vía del Cordón Fronterizo comprendido entre el Municipio de Cuaspud Carlosama (rio blanco) y Panamericana – Aeropuerto San Luis) Departamento de Nariño" ejecutada por el Consorcio Frontera.

Entre las actividades desempeñadas se encuentran: planear y controlar junto con el director e ingeniero residente de la obra los costos, elaboración de contratos de prestación de servicios, actas y facturas, revisar análisis de precios unitarios, modificaciones del presupuesto; seguimiento y control de la seguridad social e industrial de los trabajadores, pedido y control de los materiales.

# **ABSTRACT**

The purpose of this document is to inform about the activities performed during the development of the final degree project in institutional internship modality developed in Constructores y Consultores Santa María SAS, under the project "Construcción de la Pavimentación de la vía del Cordón Fronterizo comprendido entre el Municipio de Cuaspud Carlosama (rio blanco) y Municipio de Ipiales (vía intersección Panamericana – Aeropuerto San Luis) Departamento de Nariño" executed by Consorcio Frontera.

As part of the activities performed we have: planning and control of costs, devising of contracts for the provision of services, certificates and receipts, review of unit prices analysis, modifications in the budget, monitoring and control of workers social and industrial security, order and control of materials. All of the activities presented above were performed together with the director and the resident engineer of the construction.

# **CONTENIDO**

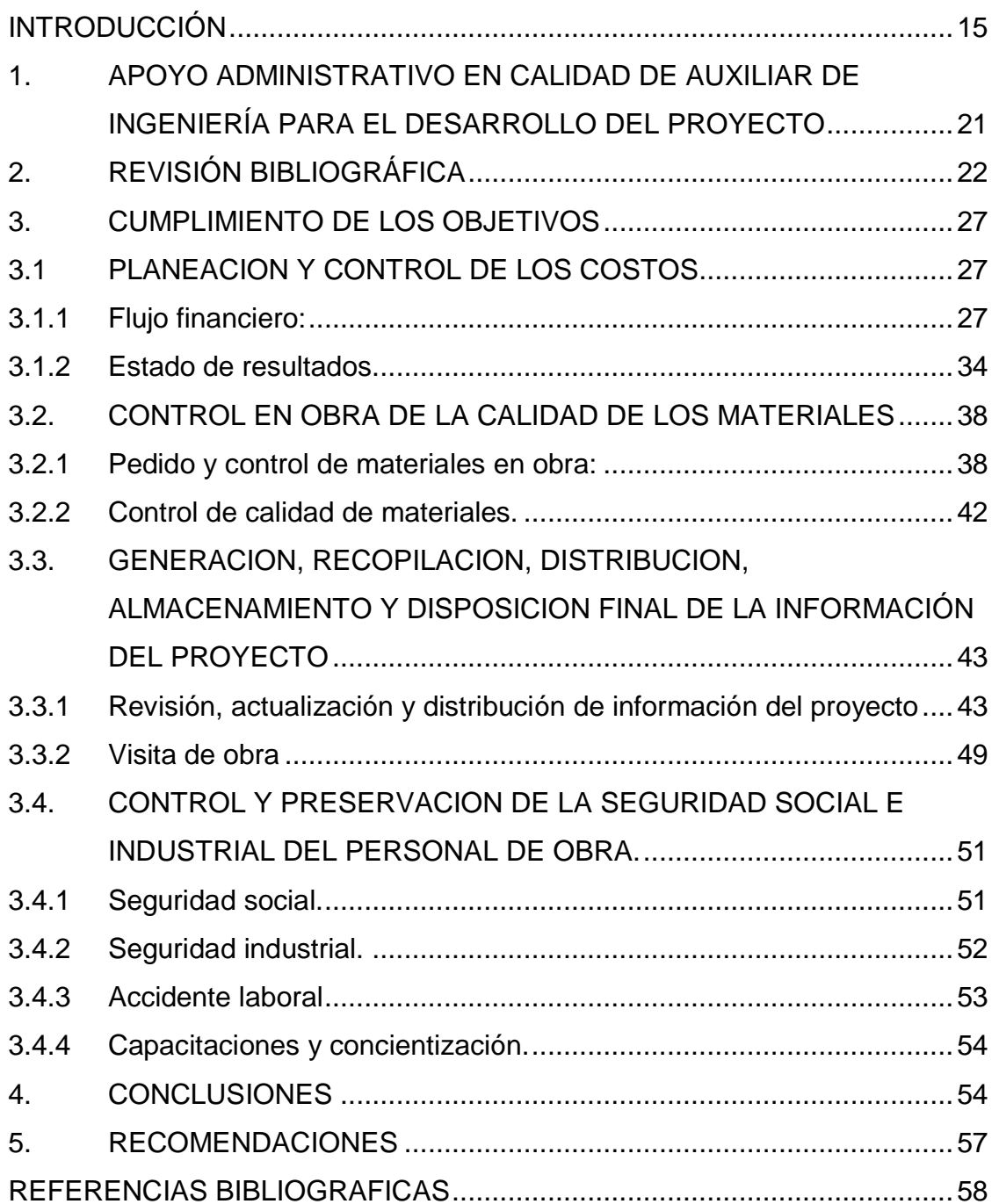

# **LISTA DE FIGURAS**

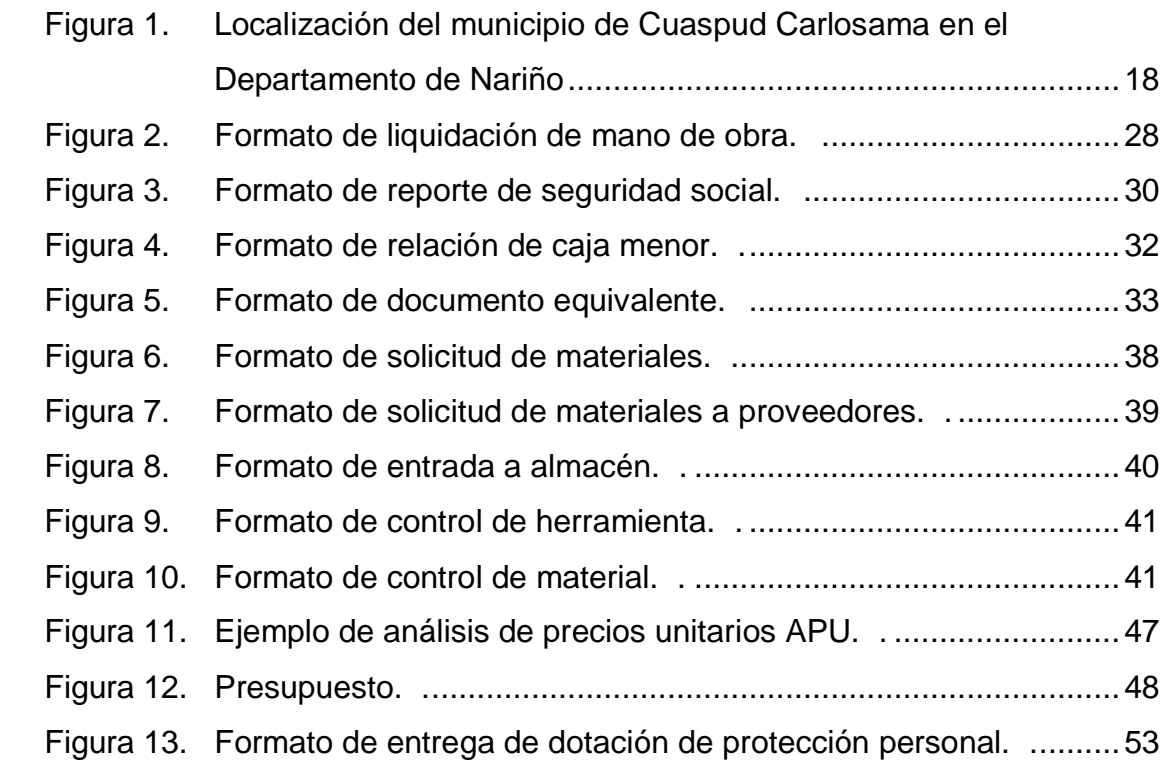

# **LISTA DE FOTOGRAFIAS**

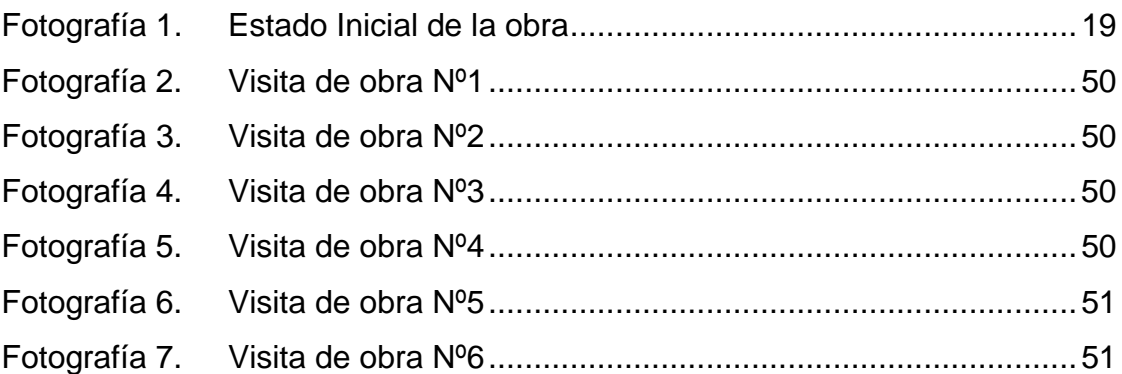

# **LISTA DE TABLAS**

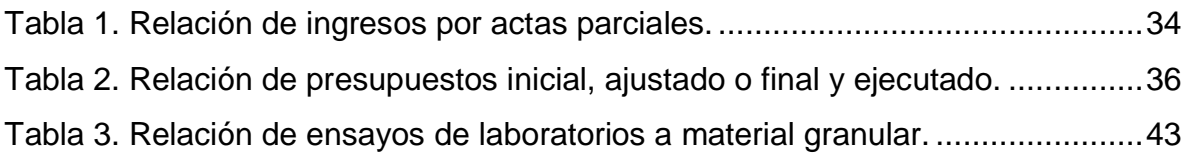

# **LISTA DE GRAFICAS**

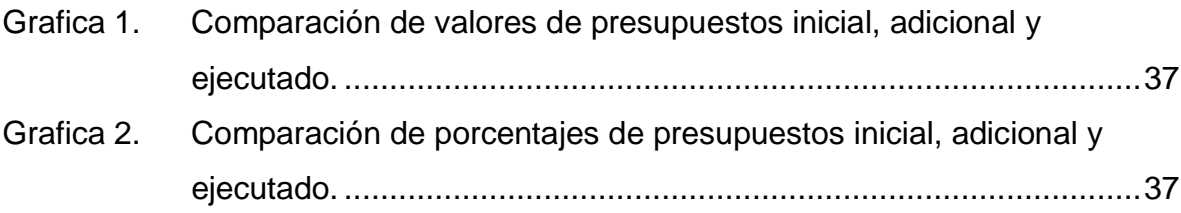

# **LISTA DE ANEXOS EN MEDIO DIGITAL**

- Anexo A. Resumen Revisión Bibliográfica.
- Anexo B. Contrato de obra.
- Anexo C. Acta de inicio, acta modificatoria y acta de suspensión reinicio.
- Anexo D. Acta de adición.
- Anexo E. Pólizas iniciales y actualizadas
- Anexo F. Análisis de precios unitarios. APU.
- Anexo G. Presupuesto de obra.
- Anexo H. Proyecto diseño geométrico original.
- Anexo I. Actas parciales de obra y facturas.
- Anexo J. Flujo financiero
- Anexo K. Resultado de permeabilidad y resistencia tubería de concreto.
- Anexo L. Ensayos densidad.
- Anexo M. Ensayos material granular.
- Anexo N. Ensayos para compresión y flexión de concreto.
- Anexo O. Formato de liquidación de mano de obra.
- Anexo P. Formato de reporte de seguridad social
- Anexo Q. Formato de documento equivalente y relación de caja menor
- Anexo R. Formato de solicitud de materiales.
- Anexo S. Formato de entrada, control de materiales y herramientas.
- Anexo T. Registro fotográfico.
- Anexo U. Formato de entrega de dotación de protección personal.
- Anexo V. PILA pagadas de seguridad social.
- Anexo W. Reporte de accidentes laborales.
- Anexo X. Material de capacitación de salud ocupacional y seguridad industrial.

# **INTRODUCCIÓN**

<span id="page-14-0"></span>El estado de la vía del cordón fronterizo que comunica el Municipio de Cuaspud Carlosama con el Municipio de Ipiales, en el tramo comprendido entre el Puente sobre el Rio Blanco y la intersección con la Vía Panamericana - Aeropuerto San Luis, presenta condiciones físicas y técnicas no adecuadas para atender el nivel de servicio que exige la demanda generada por el transporte de pasajeros y la comercialización de productos a través del aeropuerto San Luis y la zona fronteriza. (Ipiales-Carlosama).

Como solución a este problema se contrata por parte del Municipio el proyecto "Construcción de la Pavimentación de la vía del Cordón Fronterizo comprendido entre el Municipio de Cuaspud Carlosama (rio blanco) y Municipio de Ipiales (vía intersección Panamericana – Aeropuerto San Luis) Departamento de Nariño" al Consorcio Frontera que tiene como consorciado a Constructores y Consultores Santa María SAS.

La pasantía está enfocada en el apoyo administrativo para verificar los recursos y desarrollar una administración de calidad del proyecto, mediante el flujo financiero, la capacitación, dotación y atención prestada al personal en obra para su seguridad social e industrial, control de los materiales y los procesos que se implementan en la construcción.

# **JUSTIFICACIÓN**

Dentro de los objetivos de una obra de ingeniería civil está el velar por la calidad de los materiales de construcción, la verificación de los procesos constructivos y la seguridad social e industrial de los trabajadores en obra. Para esto es de suma importancia la organización y planeación de los recursos humanos y materiales del proyecto.

El desarrollo del proyecto "Construcción de la Pavimentación de la vía del Cordón Fronterizo comprendido entre el Municipio de Cuaspud Carlosama (rio blanco) y Municipio de Ipiales (vía intersección Panamericana – Aeropuerto San Luis) Departamento de Nariño" genera empleo a los habitantes del Municipio de Cuaspud Carlosama y poblaciones cercanas, haciendo que muchas familias nariñenses logren tener trabajo estable y seguro con un ingreso económico dentro de la obra; no solo son ellos los directamente beneficiados sino también las empresas proveedoras de materiales o servicios.

Además este proyecto promueve el turismo, comercio y desarrollo de la zona fronteriza gracias a la movilidad segura, eficiente y cómoda que se logra con la pavimentación y posterior comunicación con la vía Panamericana.

# **OBJETIVOS**

## **Objetivo general**

Contribuir con el apoyo administrativo en la "Construcción de la Pavimentación de la vía del Cordón Fronterizo comprendido entre el Municipio de Cuaspud Carlosama (rio blanco) y Municipio de Ipiales (vía intersección Panamericana – Aeropuerto San Luis) Departamento de Nariño".

## **Objetivos específicos**

- Planear y controlar junto con el director e ingeniero residente de la obra los costos de modo que se complete el proyecto dentro del presupuesto aprobado.
- Controlar junto con el director e ingeniero residente de la obra la calidad de los materiales con base a las especificaciones técnicas correspondientes.
- Generar, recopilar, distribuir, almacenar y disponer finalmente la información del proyecto oportunamente para que sea entregada a quien corresponda.
- Controlar y preservar la seguridad social e industrial del personal de obra.

# **DESCRIPCIÓN DEL PROYECTO**

El estado de la vía del cordón fronterizo que comunica el Municipio de Cuaspud Carlosama con el Municipio de Ipiales, en el tramo comprendido entre el Puente sobre el Rio Blanco y la intercesión con la Vía Panamericana - Aeropuerto San Luis, presenta condiciones físicas y técnicas no adecuadas para atender el nivel de servicio que exige la demanda generada por, la comercialización de productos que genera la zona fronteriza, por el turismo y desplazamiento de pasajeros, debido al servicio que presta el aeropuerto de San Luis, al igual que por el transporte de carga hacia los centros de consumo.

Esta vía no cumplía con los principios básicos de servicio como seguridad, comodidad y tiempo, y por ello se rediseñó geométricamente, se diseñó una estructura de pavimento, un muro de contención y se construyeron obras de drenaje adecuadas.

El proyecto consiste en construcción de una placa de concreto hidráulico, sobre base granular tipo INVIAS, construcción de cunetas, construcción de bordillos,

construcción de alcantarillas de 36" tipo cajón y con aletas, construcción de filtros con geo textil, construcción de muros de contención y señalización a lo largo del tramo vial.

La contratación de obra se realizó mediante el proceso de Licitación Pública No. 004 de 2013, efectuada por el Municipio de Cuaspud Carlosama, la cual fue adjudicada al CONSORCIO FRONTERA con NIT 900.674.639-2, quien realizo la construcción del proyecto.

El contrato No. 283 de 2013 se firmó inicialmente por la suma de \$3.083.016.300.00, y se estableció un plazo inicial de 11 meses calendario contados a partir del acta de inicio de obra, la cual fue firmada el 27 de Mayo de 2014; sin embargo, se hizo necesario la adición de \$1.000.000.000.00 (incluyendo interventoría) por concepto de actividades no previstas indispensables para la terminación del proyecto y la modificación de plazos.

CONSORCIO MATIZ es el responsable de llevar a cabo la interventoría del contrato celebrado entre CONSORCIO FRONTERA y MUNICIPIO DE CUASPUD CARLOSAMA, mediante la verificación, apoyo y control en el desarrollo de dicho contrato, garantizando su correcta ejecución y cumplimiento dentro de los términos establecidos en la normativa vigente y en las cláusulas estipuladas en el contrato.

## **UBICACIÓN DEL PROYECTO**

El municipio de Cuaspud-Carlosama se encuentra localizado al sur del Departamento de Nariño en límites con la República del Ecuador, lo que determina unas coordenadas de latitud norte de 0º 52´ y longitud oeste de Greenwich de 77º  $44'12'$ 

Geográficamente Cuaspud se encuentra al suroccidente del Departamento de Nariño al centro occidente de la ex provincia de Obando, ubicándose en el área andina nariñense; a una distancia de 13 kilómetros de ciudad de Ipiales y a 118 kilómetros de su capital San Juan de Pasto. (ver figura 1)

Los límites del municipio de Cuaspud-Carlosama, son:

- AL NORTE: Municipios de Aldana y Guachucal.
- AL ORIENTE: Municipios de Aldana e Ipiales.
- AL SUR: República del Ecuador.
- AL OCCIDENTE: Municipio de Cumbal.

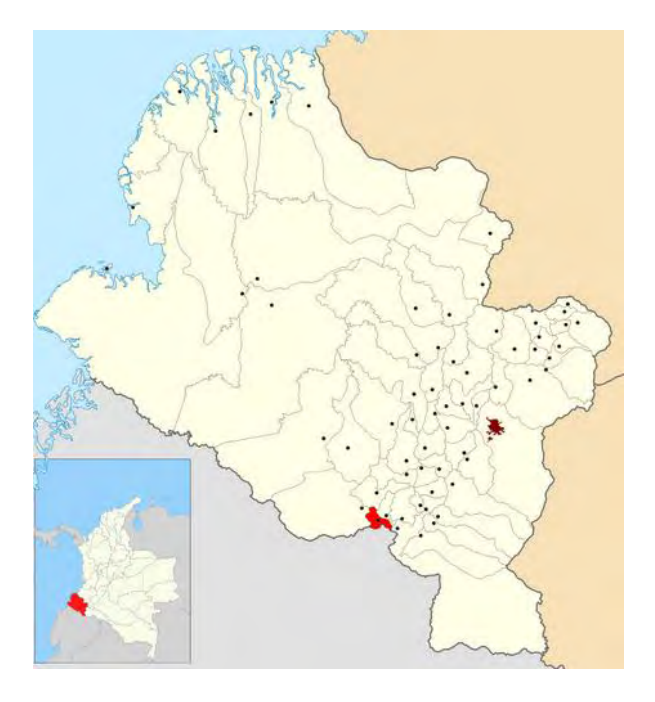

**Figura 1. Localización del municipio de Cuaspud Carlosama en el departamento de Nariño** 

# <span id="page-17-0"></span>**ESTADO INICIAL DE LA ZONA INTERVENIDA**

Esta vía se conforma por una calzada de dos carriles y tiene como superficie de rodadura una capa en afirmado. Los accesos y pasos están deteriorados por la inexistencia de obras de drenaje que encaucen las aguas superficiales y subterráneas que pasan por la vía. Las cunetas no están delineadas, y no hay bermas. No hay obras de contención, aunque en algunos sectores hay malas condiciones de resistencia del suelo. En algunos sectores es necesario hacer recalce de alcantarillas, reconexión de cabezales o cambio de tuberías de concreto reforzado. (ver fotografía 1)

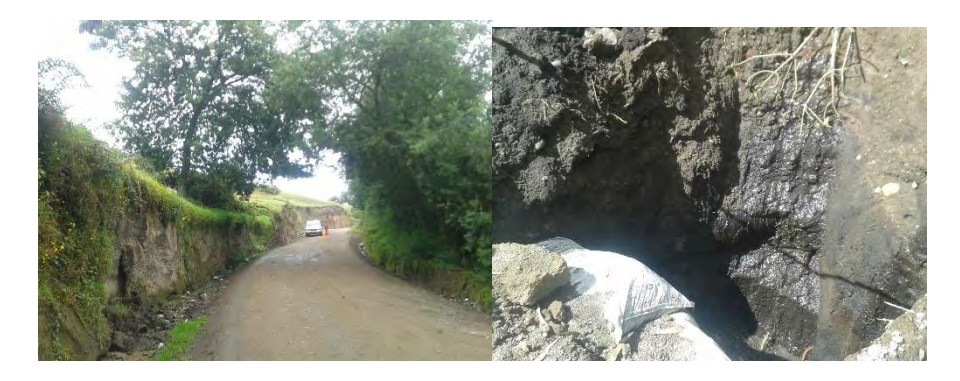

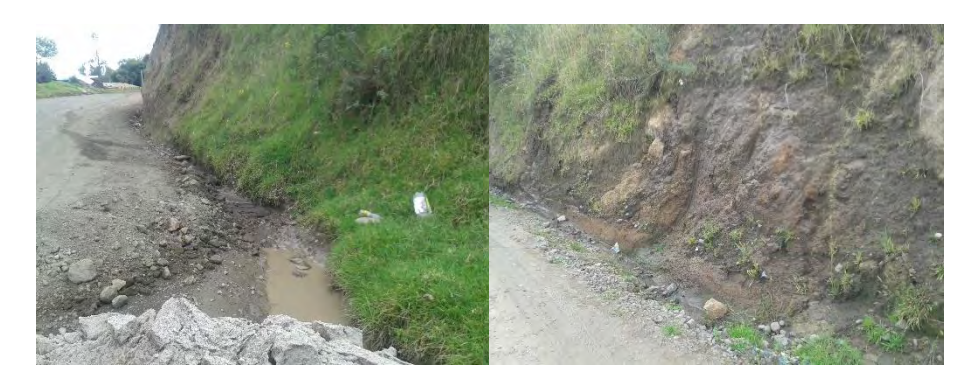

# **Fotografía 1. Estado Inicial de la obra**

# <span id="page-18-0"></span>**METODOLOGÍA**

**Planear y controlar junto con el director e ingeniero residente de la obra los costos de modo que se complete el proyecto dentro del presupuesto aprobado.** 

- Revisión bibliográfica del tema "Administración y pavimentos", usando recursos como las referencias [5] – [9], la investigación en Internet y en la biblioteca de la Universidad de Nariño.
- Revisión del flujo financiero: consiste en llevar registro de todos los gastos, pagos que se realicen por parte del contratista, para pago de nómina, proveedores, seguridad social.

## **Controlar junto con el director e ingeniero residente de la obra la calidad de los materiales con base a las especificaciones técnicas correspondientes**

- Adquisición de materiales: consiste en hacer el inventario con el almacenista de la obra, hacer el pedido al proveedor con autorización del ingeniero residente, verificación del material al momento de entrega, verificación y autorización del pago con el director de obra.
- Consulta y asesoría de profesionales de la ingeniería Civil: consiste en consultar al director, residente o programador de la obra las acciones a realizar para lograr avances en el proyecto y verificar materiales de los proveedores correspondan a los requerimientos de la obra.

# **Generar, recopilar, distribuir, almacenar y disponer finalmente la información del proyecto oportunamente para que sea entregada a quien corresponda**

 Reconocimiento y seguimiento in situ a la construcción de la pavimentación en el Municipio de Cuaspud Carlosama, lugar donde se desarrolla la obra.

 Revisión y análisis del proyecto "Construcción de la Pavimentación de la vía del Cordón Fronterizo comprendido entre el Municipio de Cuaspud Carlosama (rio blanco) y Municipio de Ipiales (vía intersección Panamericana – Aeropuerto San Luis) Departamento de Nariño": Consiste en revisión en la documentación existente: el contrato de obra, pliego de condiciones, planos, memorias de diseño, presupuesto general y análisis de precios unitarios, estudio de suelos, hidrología y geología, pólizas de cumplimiento.

### **Controlar y preservar la seguridad social e industrial del personal de obra**

 Tramites de trabajadores de la obra: consiste en la afiliación de los trabajadores a salud, pensión y riesgos laborales según el reporte de ingreso del ingeniero residente, generar planillas PILA para su pago, reporte de accidentes a la aseguradora en el caso de que se dé; revisión de la nómina de trabajadores con el ingeniero residente, verificación y autorización del pago con el director de obra.

# <span id="page-20-0"></span>**1. APOYO ADMINISTRATIVO EN CALIDAD DE AUXILIAR DE INGENIERÍA PARA EL DESARROLLO DEL PROYECTO**

Se recibe la presentación de jefes inmediatos y compañeros de trabajo, lugar donde reposa la documentación, el equipo de cómputo, información de contactos pertinentes a la administración del proyecto y la asignación de tareas por parte de jefes inmediatos.

Continuamente, se consulta a profesionales de la ingeniería civil en la empresa las acciones a realizar, sea al director, residente o programador de la obra, por ejemplo: contratiempos y sus posibles soluciones, gastos hechos o cuentas por pagar de monto considerable, correspondencia recibida y propuesta para su respuesta; con el fin de avanzar el desarrollo del proyecto de acuerdo al cronograma de obra siempre verificando la calidad de materiales y los procesos correspondientes a los requerimientos de la obra.

# **2. REVISIÓN BIBLIOGRÁFICA**

<span id="page-21-0"></span>Una parte de la asistencia administrativa consistió en la revisión bibliográfica de temas: formulación y presentación de trabajos de grado [1] – [3]; materiales y procesos de construcción [4] – [5]; administración y control de calidad, administración de pavimentos, formulación y ejecución de un proyecto de ingeniería civil [6] – [9]; manejo de salud ocupacional y seguridad industrial [10] teniendo en cuenta la investigación en Internet y en la biblioteca de la Universidad de Nariño.

La revisión bibliográfica completa se presenta en el Anexo A. A continuación, se refieren algunos conceptos fundamentales para la realización de la pasantía institucional:

*Proyecto* es un esfuerzo temporal llevado a cabo para la creación de un producto, servicio o resultado único tiene *triple restricción: alcance, tiempo y costos*, es decir, que un proyecto con administración de calidad se logra con el alcance solicitado, puntualmente y dentro del presupuesto. Estos tres factores están íntimamente ligados, por lo que si uno se modifica los otros se verán afectados de alguna manera.

Todos los proyectos de ingeniería civil están enmarcados en un *entorno cultura/social*, *entorno nacional/político* y *entorno físico* que debe ser entendido e investigado previamente para evaluar sus afectaciones. Dividiéndolo en *subproyectos* es más fácil gestionarlo y dirigirlo.

Es importante saber del *sistema de gestión y administración de proyectos*, la aplicación de sus herramientas, técnicas, metodologías, recursos y procedimientos para la gestión de manera eficaz hasta su conclusión. Comprende planificación, organización, ejecución, revisión y control, selección de personal, ejecución y control de las operaciones, respaldado por disciplinas como: gestión financiera y contabilidad, compras y adquisiciones, contratos y derecho, logística y cadena de suministro, administración de personal, prácticas de seguridad, entre otras, desarrollando habilidades interpersonales tales como: comunicación efectiva, influencia en la organización, liderazgo, motivación, negociación y gestión de conflictos, resolución de problemas, entre otras.

Existe 5 grupos de procesos en la dirección de un proyecto: *Iniciación* (límites del proyecto o una fase), *Planificación* (objetivos, curso de acción y alcance), *Ejecución* (todos los recursos para el plan de gestión), *Seguimiento-control* (avance y medidas correctivas) y *Cierre* (termina con aceptación).

Asentando la teoría al proyecto en cuestión, el objeto de aplicar administración en los pavimentos es preservar la inversión inicial mediante la aplicación oportuna de tratamientos fundamentado en un ciclo: Planeación, Programación, Ejecución – Control y Evaluación de resultados/Retroalimentación. Haciendo previamente un análisis de factibilidad técnico-económico-financiero-ambiental para evaluar y determinar las acciones a tomar reduciendo los costos de operación de los vehículos garantizando comodidad y seguridad al usuario.

Se debe estructurar una *Estrategia* (para hacer la compañía más valiosa y productiva) para una adecuada *Ejecución* (proceso que se pueda medir, vigilar y ajustar continuamente) teniendo en cuenta la C*ultura y personas* (el recurso humano es el factor más importante).

La *planeación* consiste en definir las metas de la organización, establecer una estrategia general para alcanzarlas y trazar planes exhaustivos para integrar y coordinar el trabajo de la organización. Consta de dos elementos importantes: *metas y planes*.

La *Organización* es el proceso de crear la estructura de una organización, involucra elementos clave como la especialización del trabajo, departamentalización, cadena de mando, amplitud de control, centralización y formalización.

El *control* es la supervisión de las actividades para garantizar que se realicen según lo planeado y corregir cualquier desviación significativa, asumiendo normas de desempeño que miden el progreso del desempeño.

Para lograr una *administración de calidad* debe existir una filosofía administrativa de mejoramiento continuo y de respuesta inmediata abarcando empleados y proveedores, definiendo el ambiente externo e interno. "La eficiencia consiste en obtener los mayores resultados con la mínima inversión."<sup>1</sup> Se debe tener o desarrollar habilidades técnicas (conocimientos-competencias especializados), de trato personal y conceptuales (pensar y conceptuar situaciones).

La *responsabilidad social* de la administración es más que generar ganancias, es el mejoramiento del bienestar de la sociedad, independientemente de los requisitos legales y económicos que debe cumplir, persigue metas de largo plazo para bien de la sociedad dando una reputación positiva en el entorno.

La *comunicación* sirve para controlar el comportamiento de los miembros, fomentar la motivación, compartir sentimientos y necesidades sociales, comunicar información para realizar el trabajo. Existen algunas barreras de la comunicación interpersonal eficaz: filtrado, sobrecarga de información, defensa, lenguaje, cultura. Para que la comunicación sea exitosa, el significado se debe impartir y entender, mediante las siguientes recomendaciones: retroalimentación, simplifique su lenguaje, escuchar activamente, limitar las emociones, vigilar las señales no

l

<sup>1</sup> ROBINNS, Stephen P. Administración y práctica. Bogotá: s.n. p.7.

verbales. La comunicación en una organización se describe con frecuencia como formal o informal, existiendo varios tipos de redes de comunicación: red de cadena, red de rueda y red de todos los canales,

En la administración de empresas constructoras se debe consolidar equipos de alto rendimiento para garantizar las utilidades esperadas, es responsabilidad de la *administración de recursos humanos*, "Nuestra gente es nuestro activo más importante" reconociendo la importancia del rol que juegan los empleados en el éxito organizacional. Las actividades deben asegurar la identificación y contratación de empleados competentes; proporcionar a los empleados conocimientos y destrezas actualizados; y la retención de empleados con alto nivel de desempeño.

El *Presupuesto* es un plan numérico para distribuir recursos a actividades específicas. Los gerentes preparan presupuestos de ingresos, egresos y gastos de capital, como compra de equipo; pero no es inusitado que los presupuestos sirvan para mejorar el tiempo, el espacio y el uso de los recursos materiales. Se hacen presupuestos diarios, semanales y mensuales de elementos como horas por persona, utilización de instalaciones o unidades de producción. Como herramientas para programar se tiene las gráficas de Gantt (gráfica de barras con el tiempo en el eje horizontal y las actividades que hay que programar en el eje vertical), graficas de carga (gráfica de barras con el tiempo en el eje horizontal y departamentos o recursos en el eje vertical) y análisis de redes PERT (un diagrama de flujo en el que se muestra la secuencia de actividades con que se realiza un proyecto y el tiempo o costo de cada una). Para elaborar un presupuesto determine qué actividades va a emprender, decida qué recursos serán necesarios para cumplirlas, reúna información sobre los costos, cuando sepa con qué recursos cuenta asígnelos conforme se requiera, revise el presupuesto en forma periódica, tome medidas si descubre que se salió de su presupuesto, aproveche sus experiencias como guía.

Según Frederick Winslow Taylor, en el proceso productivo hay que seleccionar según aptitudes al personal para ocupar los puestos, recompensar tareas ejecutadas y sancionar aquellas no realizadas, estableciendo normas mínimas, medias y máximas, para calidad de materiales y productividad de la mano de obra.

Según Henry Fayol en la dirección de una empresa hay operaciones técnicas, comerciales, financieras, de seguridad y administrativas que son esenciales emprender junto con los principios de división del trabajo, autoridad, responsabilidad, disciplina, unidad de mando, unidad de dirección, subordinación, remuneración, centralización, orden, equidad, estabilidad en el trabajo, iniciativa y espíritu de grupo.

Según el sociólogo Elton Mayo la productividad en una empresa constructora está determinado por la calidad de las relaciones interpersonales, dinámica del grupo y motivación individual. "La visita al lugar de trabajo del directivo de la empresa constructora, tiene a nuestro juicio tres objetivos principales, el primero es conocer el avance y la calidad de la obra, el segundo prever futuros problemas y el tercero tal vez el más importante (aunque desconocido por algunos ejecutivos), el de motivar al personal a través de interesarse por el trabajo específico de cada operario o grupo de operarios, que aunado al simple conocimiento de su nombre de pila establecerá una identidad al trabajador y un deseo de comunicación, si esto, además, es realizado por el directivo en forma honesta y natural, lograra también que la persona se integre en mejor forma al equipo de trabajo."<sup>2</sup>

El profesor Douglas McGregor establece la relación entre la dedicación y el rendimiento sustentando "Nunca nadie se ha dedicado en forma entusiasta a algo que no desea, que no le interesa o que no está dentro de sus aspiraciones".

Por otra parte, Henry L. Gantt creía que el sistema de salarios debe brindar una remuneración justa independiente de la producción, reconociendo que los factores no monetarios, tales como la seguridad en el trabajo son poderosos incentivos.

Por otra parte el *proceso de investigación* es un sistema constituido por varios componentes que a medida que va desarrollándose, cada componente recibe influencia del anterior, pero, a la vez, es seguido e influido por otro. En cada fase o etapa se desarrolla un componente, aunque no todos ellos siguen una secuencia de etapas. El proceso de investigación comprende básicamente dos fases: la de anteproyecto y la fase de desarrollo de investigación propiamente dicha, que básicamente es dar respuesta al problema de investigación mediante el desarrollo de los objetivos propuestos.

El *anteproyecto* comprende los preliminares (portada y la tabla de contenido), texto o cuerpo del anteproyecto que está conformado por los siguientes elementos: título, problema de investigación (enunciado y formulación), justificación, delimitación, objetivos (general y específicos), marco de referencia (teórico, legal, etcétera), tipo de investigación, hipótesis (si las hay), diseño de la investigación (si la investigación es experimental), estrategias metodológicas (población y muestra cuando es necesario, fuentes y técnicas para la obtención de la información, procedimiento o fases de la investigación que se va a realizar), cronograma de actividades y presupuesto de inversión, por último la bibliografía consultada y complementarios (anexos y documentos de soporte).

El *desarrollo de la investigación* es particular para cada tema de investigación. Por lo general los principales aspectos a considerar son los siguientes: establecer contacto con la población objeto de estudio, diseñar y validar los instrumentos para la recolección de la información, aplicar los instrumentos y recolección de la información, elaborar el marco teórico formal de la investigación, procesar la información recolectada, analizar y discutir los resultados de la información recolectada y redactar las conclusiones y recomendaciones

l

<sup>2</sup> SUAREZ, Salazar Carlos. Administración de Empresas Constructoras. p. 29

Los aspectos básicos que deben tenerse en cuenta para redactar el *informe final* de una investigación en modalidad de trabajo de grado, según las normas metodológicas generales deben redactarse en forma impersonal, debe foliarse o paginarse (os preliminares se cuentan pero no se enumeran). En el documento final de un trabajo de grado, de acuerdo con las normas técnicas de estilo, suelen distinguirse tres partes: *preliminares* (tapa o pasta, cubierta, guarda, portada, página de aceptación, dedicatoria, agradecimientos, tabla de contenido, listas especiales de tablas/figuras/anexos, glosario si lo hay, abstract y resumen), *cuerpo del trabajo* (introducción, los capítulos, las conclusiones y recomendaciones) y *complementarios* (bibliografía, los índices y anexos).

Las citas y notas de pie de página son obligatorias en cada uno de estos aspectos por razones tanto éticas como jurídicas que establecen los derechos de autor (Marting, 2002).

# **3. CUMPLIMIENTO DE LOS OBJETIVOS**

# <span id="page-26-1"></span><span id="page-26-0"></span>**3.1 PLANEACION Y CONTROL DE LOS COSTOS**

## <span id="page-26-2"></span>**3.1.1 Flujo financiero:**

### Gastos

En compañía de los contadores de la empresa Consultores y Constructores Santa María SAS se hace el flujo financiero, donde se recibe, revisa y legaliza los gastos o costos por compras o pagos, tanto hechos como por hacer por parte del contratista para que estos se hagan de acuerdo al cronograma y presupuesto planteado en el contrato. Los gastos o costos deben ser autorizados por el director de la obra antes de ser ejecutados.

Los gastos se deben hacer bajo el marco contable legal, es decir, se deben comprar en Colombia a nombre del Consorcio Frontera con NIT 900.674.639-2 haciendo las retenciones respectivas para el correcto pago de Impuestos y posterior análisis de utilidades. Se propone la siguiente división de gastos:

## Pago de nómina

El ingeniero residente debe diligenciar el siguiente formato y entregarlo en la oficina ubicada en la Ciudad de Pasto, dos días antes del pago (13 y el 28 de cada mes), para su aprobación por parte del representante legal y su pago quincenalmente (15 y 30 de cada mes) por medio de consignación a cuentas bancarias de cada trabajador. (ver figura 2)

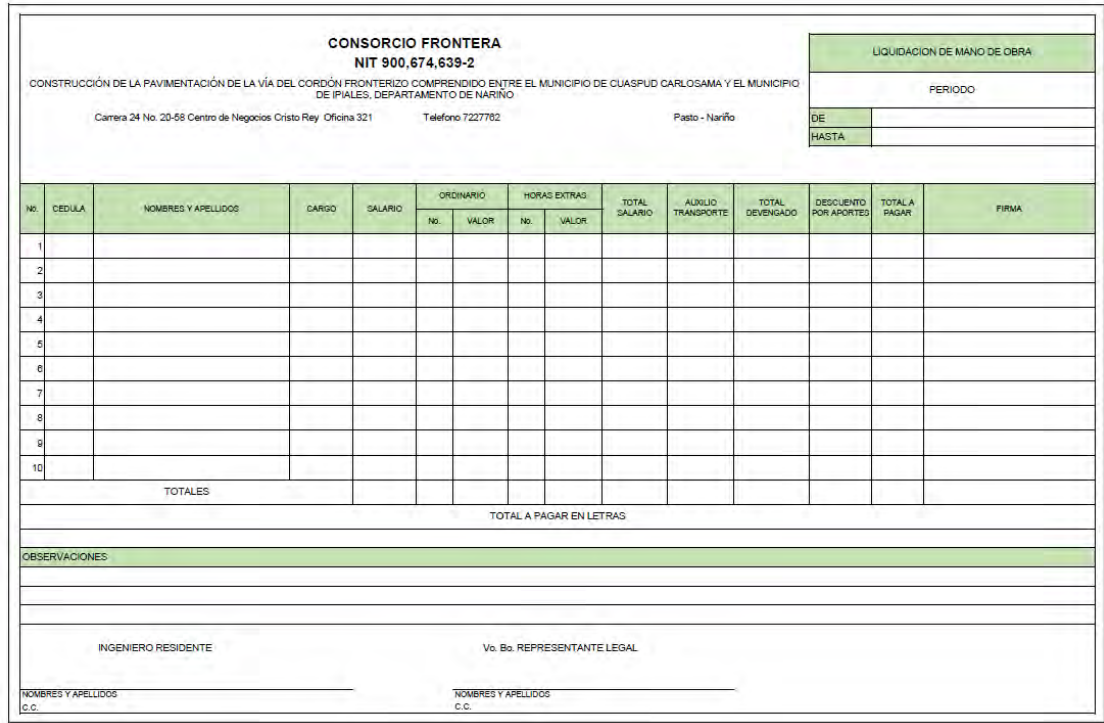

**Figura 2. Formato de liquidación de mano de obra. (Anexo O)** 

<span id="page-27-0"></span>En el formato se completan datos como: periodo a pagar, documento de identidad (C.C.), nombres y apellidos del trabajador, cargo desempeñado, salario pactado, número de días ordinarios trabajados, número de horas extras, auxilio de transporte, descuentos y observaciones.

La hora extra es aquella hora que se trabaja adicional a las 8 horas diarias o a la jornada pactada inicialmente. El horario de trabajo en obra es 7 am – 12 m  $y 1 pm - 5 pm$ .

Se calcula los siguientes valores:

valor dias ordinarios trabajados = salario  $*$  dias ordinarios trabajados/30

valor horas extras trabajadas = salario \* horas extras trabajadas \*  $(1 + F)/3.75$ Donde F es el factor de recargo,

 $F = 0.25$  si la hora extra es diurna, es decir entre las 6 am - 10 pm  $F = 0.35$  si la hora extra es nocturna, es decir entre las 10 pm – 6 am  $F = 1.00$  si la hora extra es dominical y/o festiva diurna  $F = 1.10$  si la hora extra es dominical y/o festiva nocturna

 $total$  salario = valor dias ordinarios trabajados + valor horas extras trabajadas

 $total\,\textit{devengado} = total\,\textit{salario} + auxilio\,\textit{de transporte}}$ 

 $total$  a pagar por trabajador =  $total$  devengado  $-$  descuento por aportes

total a pagar en el periodo =  $\sum$ total a pagar por trabajador

Una vez recibe el pago cada trabajador debe firmar el formato de pago de nómina para hacer valida la transacción. El ingeniero residente debe encargarse de entregar el formato firmado.

Este gasto se ingresa al software contable y como adjunto se archiva la planilla firmada por los trabajadores.

#### Seguridad social

El ingeniero residente debe diligenciar el siguiente formato y entregarlo en la oficina ubicada en la Ciudad de Pasto, el 28 de cada mes para su liquidación de PILA por la plataforma de Aportes en Línea y aprobación por parte del representante legal para su pago en los primeros cinco días del mes por medio de transferencia electrónica, de lo contrario corre intereses de mora por cada día de atraso.

En el formato se completan datos como: periodo a pagar, documento de identidad (C.C.), nombres y apellidos del trabajador, salario, si hay ingreso, fecha de ingreso, si hay retiro, fecha de retiro, días totales trabajados por empleado en el mes y entidad donde es afiliado en salud, pensión y riesgos laborales. (ver figura 3)

|                                                                                                   | CONSTRUCCIÓN DE LA PAVIMENTACIÓN DE LA VÍA DEL CORDÓN FRONTERIZO COMPRENDIDO ENTRE EL MUNICIPIO DE<br>CUASPUD CARLOSAMA Y EL MUNICIPIO DE IPIALES, DEPARTAMENTO DE NARIÑO |                     |                |               |                                  |        | PERIODO            |                              |       |          |                                    |
|---------------------------------------------------------------------------------------------------|----------------------------------------------------------------------------------------------------|---------------------|----------------|---------------|----------------------------------|--------|--------------------|------------------------------|-------|----------|------------------------------------|
| Carrera 24 No. 20-58 Centro de Negocios Cristo Rey Oficina 321 Telefono 7227762<br>Pasto - Nariño |                                                                                                    |                     |                |               |                                  |        | DE<br><b>HASTA</b> |                              |       |          |                                    |
| No.                                                                                               | CEDULA                                                                                                    | NOMBRES Y APELLICOS | <b>SALARIO</b> | <b>NORESO</b> | <b>FECHADE</b><br><b>INGRESO</b> | RETIRO | FECHADE            | DIAS TRABAJADOS<br>EN EL MES | SALLO | PENSION. | <b>RIESGOS</b><br><b>LABORALES</b> |
|                                                                                                   |                                                                                                    |                     |                |               |                                  |        |                    |                              |       |          |                                    |
| $\overline{2}$                                                                                    |                                                                                                    |                     |                |               |                                  |        |                    |                              |       |          |                                    |
| 3                                                                                                 |                                                                                                    |                     |                |               |                                  |        |                    |                              |       |          |                                    |
| 4                                                                                                 |                                                                                                    |                     |                |               |                                  |        |                    |                              |       |          |                                    |
| 5                                                                                                 |                                                                                                    |                     |                |               |                                  |        |                    |                              |       |          |                                    |
| 6                                                                                                 |                                                                                                    |                     |                |               |                                  |        |                    |                              |       |          |                                    |
| 7                                                                                                 |                                                                                                    |                     |                |               |                                  |        |                    |                              |       |          |                                    |
| 8                                                                                                 |                                                                                                    |                     |                |               |                                  |        |                    |                              |       |          |                                    |
| ؋                                                                                                 |                                                                                                    |                     |                |               |                                  |        |                    |                              |       |          |                                    |
| 10                                                                                                |                                                                                                    |                     |                |               |                                  |        |                    |                              |       |          |                                    |
| 11                                                                                                |                                                                                                    |                     |                |               |                                  |        |                    |                              |       |          |                                    |
| $t_{2}$                                                                                           |                                                                                                    |                     |                |               |                                  |        |                    |                              |       |          |                                    |
| 13                                                                                                |                                                                                                    |                     |                |               |                                  |        |                    |                              |       |          |                                    |
| 14                                                                                                |                                                                                                    |                     |                |               |                                  |        |                    |                              |       |          |                                    |
| 15                                                                                                |                                                                                                    |                     |                |               |                                  |        |                    |                              |       |          |                                    |
| 16                                                                                                |                                                                                                    |                     |                |               |                                  |        |                    |                              |       |          |                                    |
| 17                                                                                                |                                                                                                    |                     |                |               |                                  |        |                    |                              |       |          |                                    |
| 18                                                                                                |                                                                                                    |                     |                |               |                                  |        |                    |                              |       |          |                                    |
| 19                                                                                                |                                                                                                    |                     |                |               |                                  |        |                    |                              |       |          |                                    |
|                                                                                                   |                                                                                                    |                     |                |               |                                  |        |                    |                              |       |          |                                    |

**Figura 3. Formato de reporte de seguridad social. (Anexo P)** 

<span id="page-29-0"></span>Existen dos clases de afiliación:

- *Dependiente* en el caso del personal no calificado, por ejemplo los oficiales, obreros, maestros de obra, almacenista, vigilante, vialista, etc. La dedicación del personal afiliado como dependiente es de tiempo completo y su vinculación es por contrato laboral.
- *Independiente* en el caso del personal administrativo, por ejemplo el director, ingeniero ambiental, contador, etc. La dedicación del personal afiliado como independiente es de tiempo parcial y su vinculación es por contrato de prestación de servicios. Cabe aclarar que en este caso el profesional debe encargarse del trámite de la afiliación, liquidación y pago de su seguridad social, y una vez realizado deberá presentar la planilla PILA pagada en la oficina de la ciudad de Pasto.

En el caso del ingeniero residente su afiliación depende de las condiciones pactadas en el contrato, porque su dedicación es de tiempo completo pero no necesariamente se lo afilia como dependiente. En algunos meses se realizó el pago de seguridad social como dependiente y otros meses como independiente.

La planilla de dependientes se paga mes vencido y la planilla de independientes se paga mes en curso. Este gasto se ingresa al software contable y como adjunto se archiva la planilla pagada.

#### Documento equivalente y relación de caja menor

El primer día de cada mes se hace entrega de dinero al ingeniero residente para imprevistos, urgencias o compras menores. El monto de este gasto no debe superar \$500.000, si es necesario se hace varios desembolsos por concepto de caja menor.

El ingeniero residente debe diligenciar el siguiente formato y entregarlo en la oficina ubicada en la Ciudad de Pasto, el 30 de cada mes o cada vez que requiera un nuevo desembolso. Esta relación se revisa, ingresa al software contable, se archiva y se hace la devolución respectiva de ser necesario.

En el formato se completan datos de la relación de caja menor: numero, fecha, responsable, quien recibe las cuentas (contador), valor fondo (valor entregado), valor de reintegro (si aplica), saldo de fondo.

En el siguiente formato se completan datos de cada compra: fecha, beneficiario (quien recibe el dinero por la compra), NIT o C.C. (del beneficiario), concepto (descripción de la compra), valor (de cada compra) y observaciones. (ver figura 4)

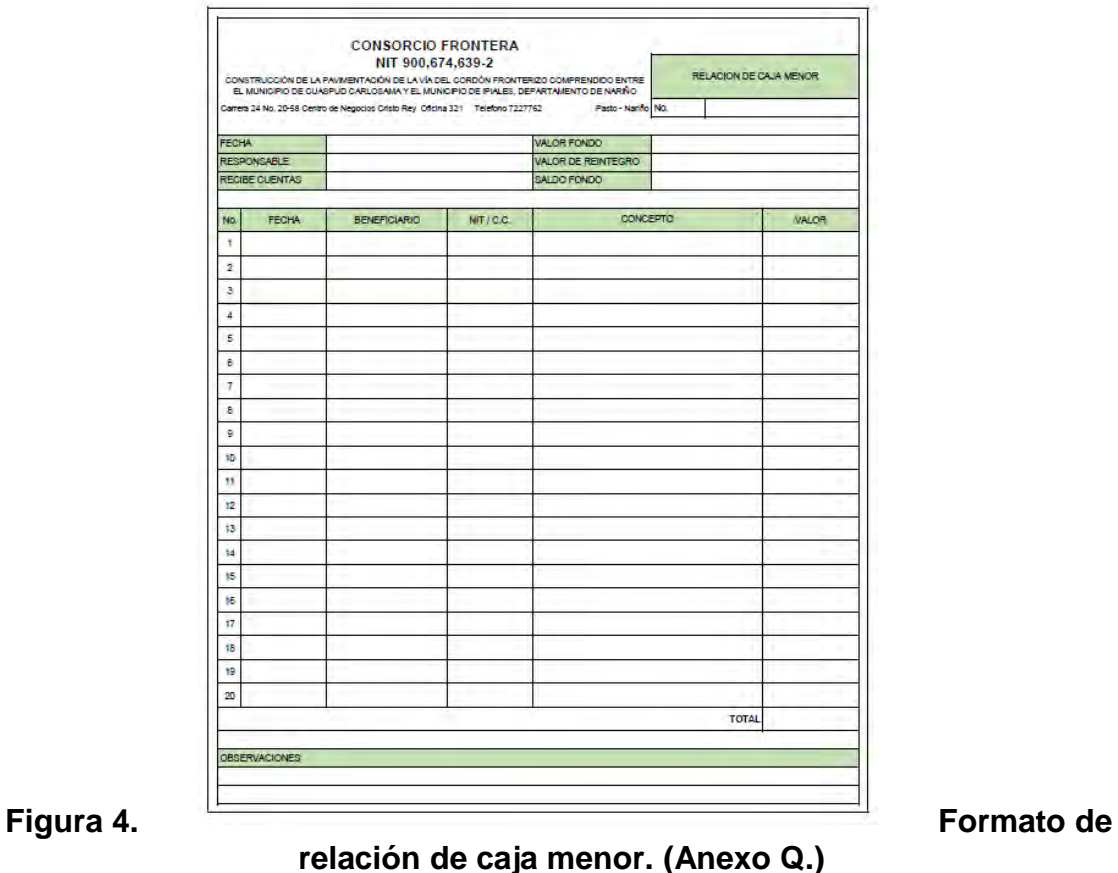

<span id="page-31-0"></span>Se debe calcular lo siguiente:

$$
total (relation de caja menor) = \sum valor (de cada compra)
$$

Es necesario adjuntar a la relación de caja menor los recibos que justifican el gasto del dinero entregado. Dichos recibos deben ser cuentas de cobro de menor cuantía o factura expedida bajo resolución de la DIAN; desafortunadamente algunas de estas compras son hechas en establecimientos que no poseen RUT por lo que no emiten factura o cuenta de cobro. Se debe diligenciar un documento equivalente para hacer de este un gasto deducible o legalizado.

En el formato se completan datos del documento equivalente: número, fecha, firma y C.C. de quien recibe el pago, firma y C.C. de quien ejecuta el pago (por lo general el ingeniero residente o delegado). (ver figura 5)

Datos de la persona natural: NIT o C.C., dirección, teléfono y celular.

Datos de cada compra: cantidad, unidad, detalle, valor unitario y valor total.

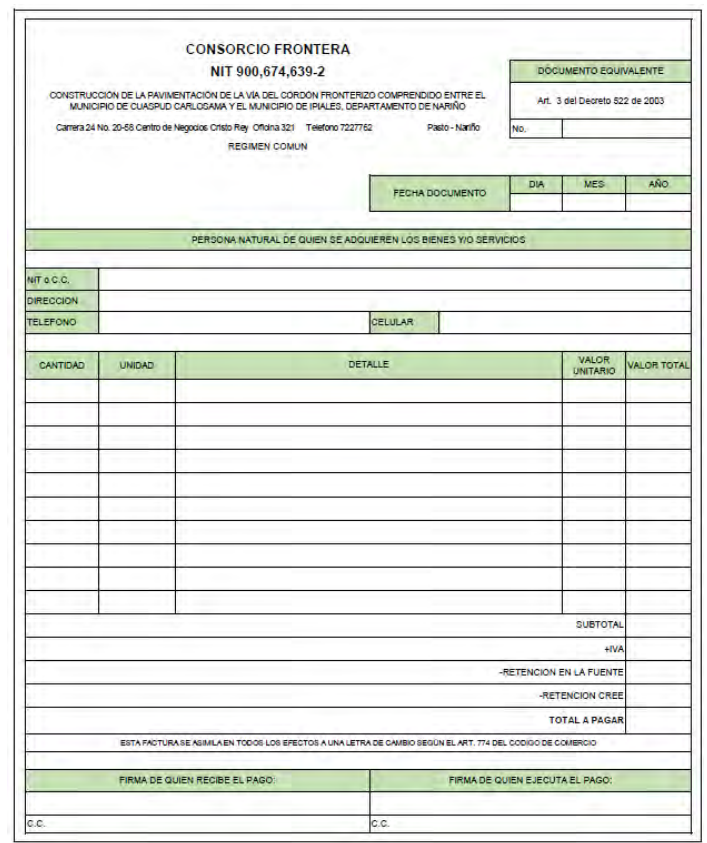

**Figura 5. Formato de documento equivalente. (Anexo Q.)** 

<span id="page-32-0"></span>Se debe calcular lo siguiente:

 $subtotal = \sum$  valor total; iva = subtotal  $* 0.16$  $total$  a pagar = subtotal + iva – retencion en la fuente – retencion cree La retención en la fuente y retención cree se dan de acuerdo al tipo de producto.

Una vez realiza el pago se debe hacer firmar el documento equivalente para hacer valido el gasto. El ingeniero residente debe encargarse de entregar el formato firmado.

Este gasto se ingresa al software contable y como adjunta se archiva la relación de caja menor y facturas/cuentas de cobro/documentos equivalentes.

#### Proveedores de materiales, alquiler de maquinaria y transporte

Independientemente del régimen tributario del proveedor (simplificado o común), este gasto se divide en los siguientes casos:

*Pendiente por pagar:* una vez se recibe la cuenta de cobro o factura, se verifica que este correctamente elaborada, si es así, se pasa a confirmar con el inspector de obra la cantidad de material/horas trabajadas de maquinaria/m3 transportados, si está conforme se visa, se traslada a contabilidad para su registro en el software contable y cálculo de descuentos que aplican, por último se autoriza en tesorería su pago y archivo. Estos gastos deben corresponder a los pedidos realizados por la coordinación de compras.

*Pagada de contado:* una vez se recibe la cuenta de cobro o factura, se verifica que este correctamente elaborada, si es así, se pasa a confirmar con el inspector de obra la cantidad de material/horas trabajadas de maquinaria/m3 transportados, si está conforme se visa, se traslada a contabilidad para su registro en el software contable, por último se aclara el origen del pago en tesorería y se archiva. Estos gastos se diferencian a los de caja menor porque son de mayor cuantía (mayor a \$500.000).

#### Ingresos

Los ingresos en este caso se refieren a los dineros por pago de actas parciales, el desembolso por parte del Municipio de Cuaspud Carlosama se hizo de la siguiente manera: (ver tabla 1)

| Acta N <sup>o</sup> | Valor por acta     | <b>Acumulado</b>   |
|---------------------|--------------------|--------------------|
| 1.                  | \$90.975.796,60    | \$90.975.796,60    |
| $\mathcal{P}$       | \$88.647.957,00    | \$179.623.753,60   |
| $3 - 4$             | \$345.897.512,00   | \$525.521.265,60   |
| 5                   | \$10.690.787,00    | \$536.212.052,60   |
| 6                   | \$691.456.238,00   | \$1.227.668.290,60 |
| 7                   | \$714.275.455,00   | \$1.941.943.745,60 |
| 8                   | \$1.073.756.451,00 | \$3.015.700.196,60 |
| 9                   | \$558.383.668,00   | \$3.574.083.864,60 |
| 10                  | \$443.295.601,00   | \$4.017.379.465,60 |

**Tabla 1. Relación de ingresos por actas parciales.** 

<span id="page-33-1"></span><span id="page-33-0"></span>**3.1.2 Estado de resultados.** Todos los gastos e ingresos se registran en el software contable llamado SIESA PYMES. Del software se puede exportar un estado de resultados (Anexo J), del que se analiza lo siguiente:

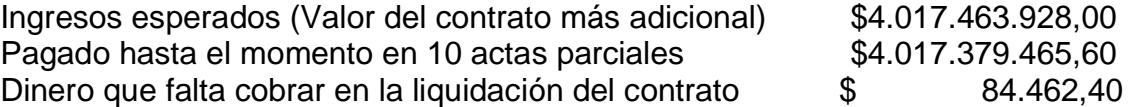

Impuestos descontados en el Municipio de Cuaspud Carlosama

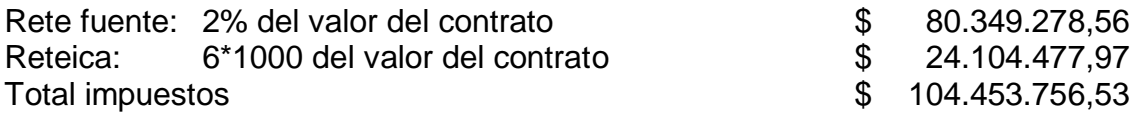

Se pueden calcular diferentes tipos de utilidades, teniendo claro que el objetivo es calcular la utilidad neta.

> **utilidad bruta** = ingresos operacionales  $-$  costo de venta  $utilidad bruta = 4.017.379.465,60 - 3.182.580.000,00$ utilidad bruta = 834.799.465.60  $\approx$  834.799.466

**utilidad operacional** = utilidad bruta  $-$  gastos administrativos  $-$  gastos de venta utilidad operacional =  $834.799.465,60 - 464.237.392,00$ utilidad operacional = 370.562.073,6 ≅ 370.562.074

#### utilidad antes de impuestos

 $=$  utilidad operacional  $+$  ingresos no operacionales  $-$  gastos no operacionales utilidad antes de impuestos =  $370.562.073.6 + 454.00 - 1.803.211.00$ utilidad antes de impuestos =  $368.759.316,6 \approx 368.759.317$ 

Entre los gastos no operacionales están los gastos extraordinarios que se componen en gran parte por los impuestos asumidos. Por otra parte los Consorcios no están obligados a declarar ni pagar impuesto de renta.

**utilidad neta** = utilidad antes de impuestos  $-$  impuestos de renta utilidad neta =  $368.759.316,6 - 0,00$ utilidad neta = 368.759.316.6 ≅ 368.759.317 utilidad neta  $= 11.6\%$ 

Análisis de la planeación y control

La planeación se hace inicialmente por medio de la elaboración del presupuesto de obra y cronograma de actividades. Se debe actualizar cada semana por el ingeniero residente para la programación de gastos y realización de pedidos, de acuerdo al avance de obra. La planeación y pedido de los pedidos se realiza por medio del formato del anexo R.

Para que la obra se ejecute según lo planeado se debe realizar un control continuo, mediante los formatos y las explicaciones dadas en la extensión de este informe. Se controlan los gastos (personal, material, impuestos, transporte, seguridad social, dotación, etc.), ingresos, cantidad y calidad de materiales y/o ítems, entre otros. Dentro del presupuesto de obra se discrimina costo directo, administración (gastos

de venta en el estado de resultados), imprevistos (incluido en los costos en el estado de resultados) y utilidad (utilidad antes de impuestos en el estado de resultados). El valor total del presupuesto se calcula mediante la siguiente formula:

```
value = total \cos\theta + total \cos\theta rotal costo directo + total costos indirectos
total costos indirectos = administraction + imprevistos + utilidades
```
En la siguiente tabla (ver tabla 2) se puede observar el presupuesto inicial, el ajustado o final y el ejecutado discriminando valor y porcentaje de costo directo, administración, imprevistos, utilidad y costo total.

| <b>PRESUPUESTO</b>      |                                           |      |                                                |      |                                                  |        |  |
|-------------------------|-------------------------------------------|------|------------------------------------------------|------|--------------------------------------------------|--------|--|
|                         | <b>INICIAL</b><br><b>CONTRATO DE OBRA</b> |      | <b>FINAL O AJUSTADO</b><br>(INICIAL+ADICIONAL) |      | <b>EJECUTADO</b><br><b>COSTOS REALES DE OBRA</b> |        |  |
|                         | <b>VALOR</b>                              | %    | <b>VALOR</b>                                   | %    | <b>VALOR</b>                                     | %      |  |
| <b>COSTO DIRECTO</b>    | \$2.371.551.000,00                        | 70%  | \$3.090.356.868,07                             | 70%  | \$3.182.580.000,00                               | 73,76% |  |
| <b>ADMINISTRACION</b>   | \$474.310.200,00                          | 20%  | \$618.071.373,61                               | 20%  | \$464.237.392,00                                 | 14,59% |  |
| <b>IMPREVISTO</b>       | \$118.577.550,00                          | 5%   | \$154.517.843,40                               | 5%   | \$1.803.211,00                                   | 0,06%  |  |
| <b>UTILIDAD</b>         | \$118.577.550,00                          | 5%   | \$154.517.843,40                               | 5%   | \$368.843.325,49                                 | 11,59% |  |
| <b>VALOR TOTAL OBRA</b> | \$3.083.016.300,00                        | 100% | \$4.017.463.928,49                             | 100% | \$4.017.463.928,49                               | 100%   |  |

<span id="page-35-0"></span>**Tabla 2. Relación de presupuestos inicial, ajustado o final y ejecutado.** 

Las dos últimas tienen pequeñas diferencias, en la ejecución aumenta el 3.76% en costo directo, disminuye 5.41% en administración y 4.94% en imprevistos, ganado una utilidad de 11.59% superior al 5% proyecto.

En la siguiente grafica se puede observar la planeación en valores inicial, ajustado y ejecutado. (ver grafica 1)

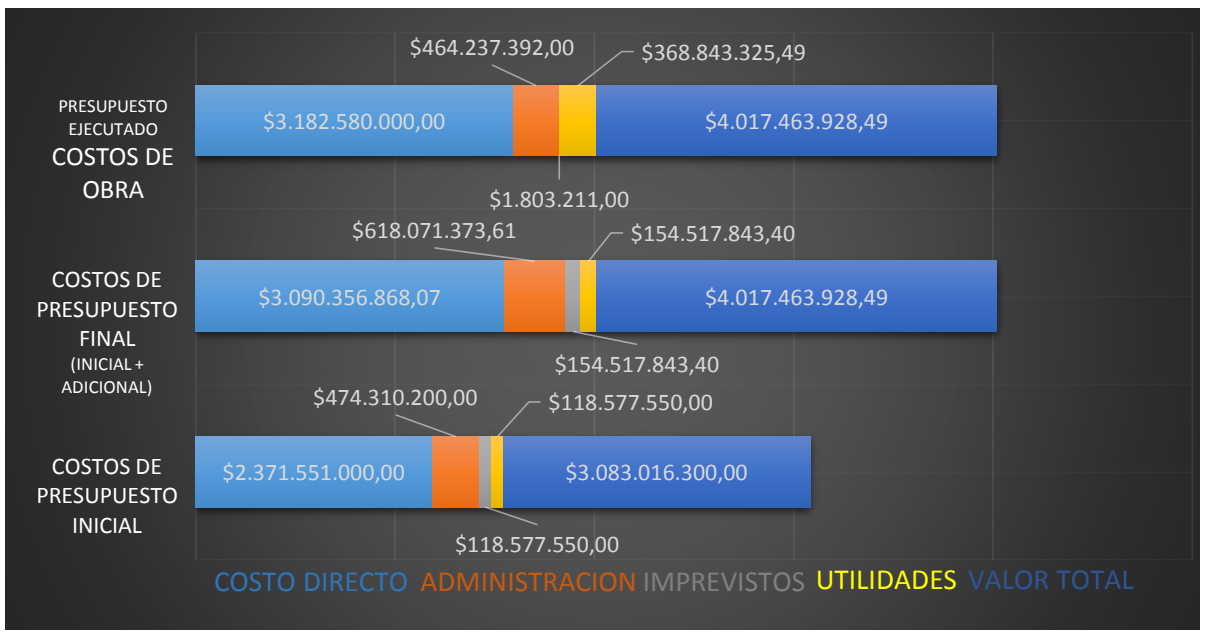

<span id="page-36-0"></span>**Grafica 1. Comparación de valores de presupuestos inicial, adicional y ejecutado.** 

En el caso de este contrato el 70% corresponde al costo total y los costos indirectos proyectados tanto inicialmente como en el ajustado o final, son 20% de administración, 5% de imprevistos y 5% de utilidades del total del costo directo. Sin embargo, los porcentajes ejecutados son del 73.76%, 14.59%, 0.06% y 11.59% respectivamente. Lo anterior se puede visualizar en la siguiente gráfica:

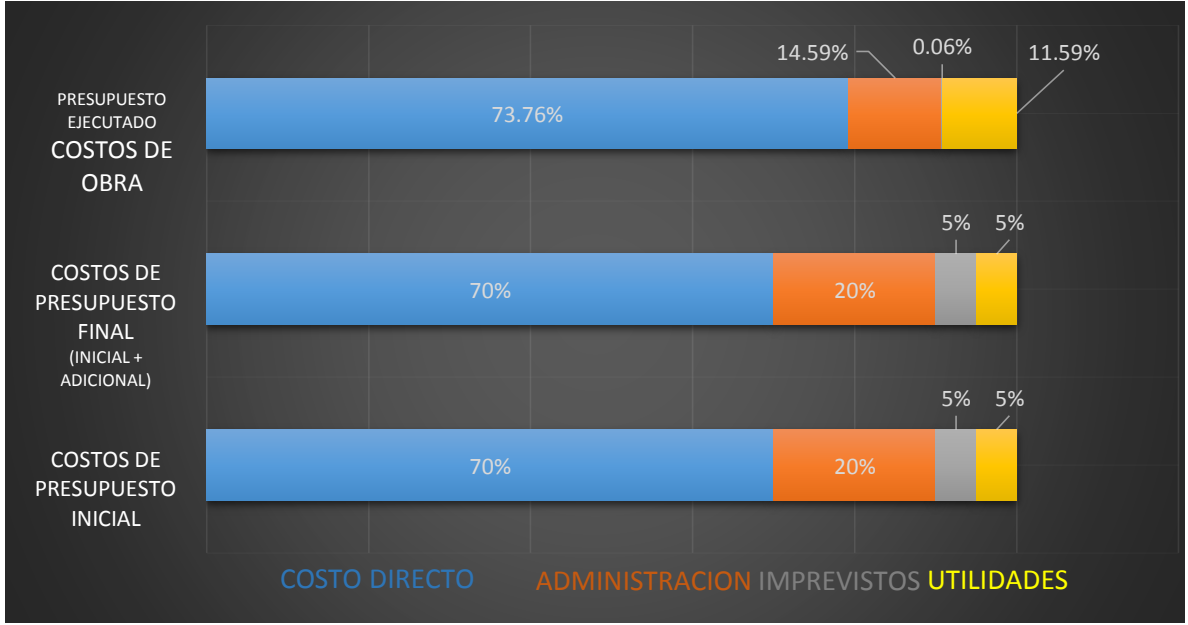

<span id="page-36-1"></span>**Grafica 2. Comparación de porcentajes de presupuestos inicial, adicional y ejecutado.** 

# <span id="page-37-0"></span>**3.2. CONTROL EN OBRA DE LA CALIDAD DE LOS MATERIALES**

## <span id="page-37-1"></span>**3.2.1 Pedido y control de materiales en obra:**

### Pedido por parte de obra

De acuerdo a las necesidades reales en obra se hace el pedido de materiales, dotación y/o herramientas teniendo en cuenta la disponibilidad en almacén y previendo el período de utilización en obra. El almacenista de obra por pedido y previa autorización del ingeniero residente debe diligenciar el siguiente formato y enviarlo a la oficina ubicada en la Ciudad de Pasto, al final de cada semana o cada vez que lo requiera. Esta relación se revisa, se cotiza, se compra y envía a la obra.

En el formato se completan datos de la orden de pedido: número, fecha de solicitud, fecha máxima de entrega, nombre/firma/C.C. de quien solicita el pedido, nombre/firma/C.C. del ingeniero residente que avala. Acerca del pedido: cantidad, unidad de medida, detalle (material de obra, herramienta, dotación, otro) y observaciones. (ver figura 6)

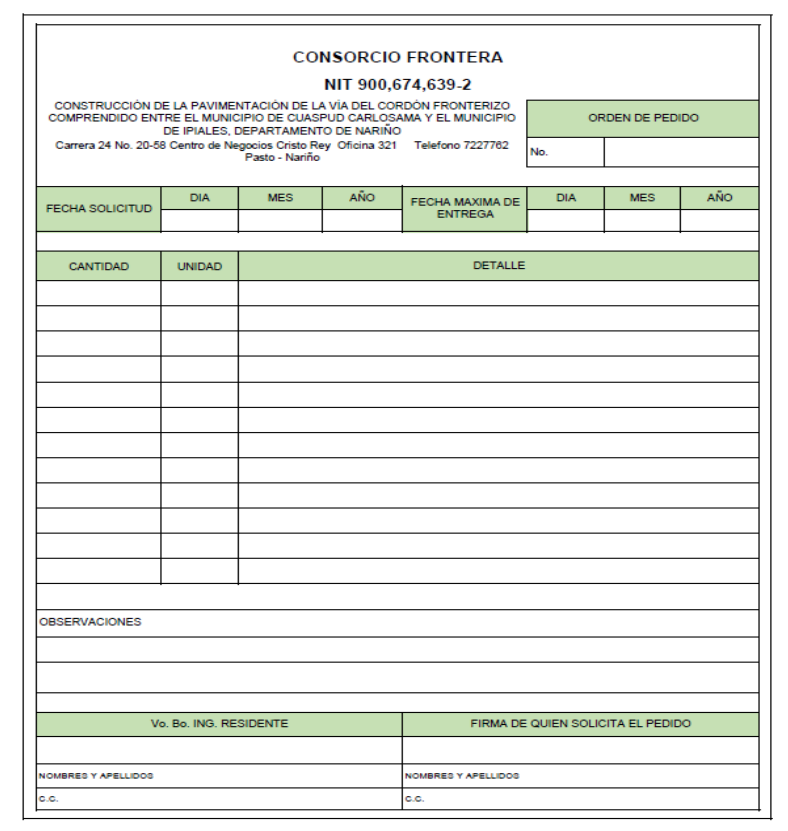

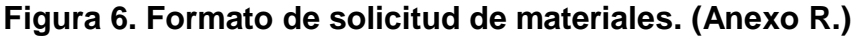

<span id="page-37-2"></span>Pedido a proveedores

De acuerdo al pedido de obra se hace el pedido de materiales, dotación y/o herramientas al proveedor escogido en la cotización (economía, disponibilidad y cercanía). El coordinador de compras por pedido y previa autorización del director de obra debe diligenciar el siguiente formato y enviarlo a la oficina del proveedor cada vez que se requiera hacer una compra. Esta relación se archiva como soporte para el control de materiales, dotación y/o herramientas.

En el formato se completan datos de la orden de suministro: número, fecha de solicitud, proveedor, nombre/firma/C.C. de quien solicita el pedido, nombre/firma/C.C. del director que avala. Acerca del pedido: cantidad, unidad de medida, detalle (material de obra, herramienta, dotación, otro), valor unitario y observaciones. (ver figura 7)

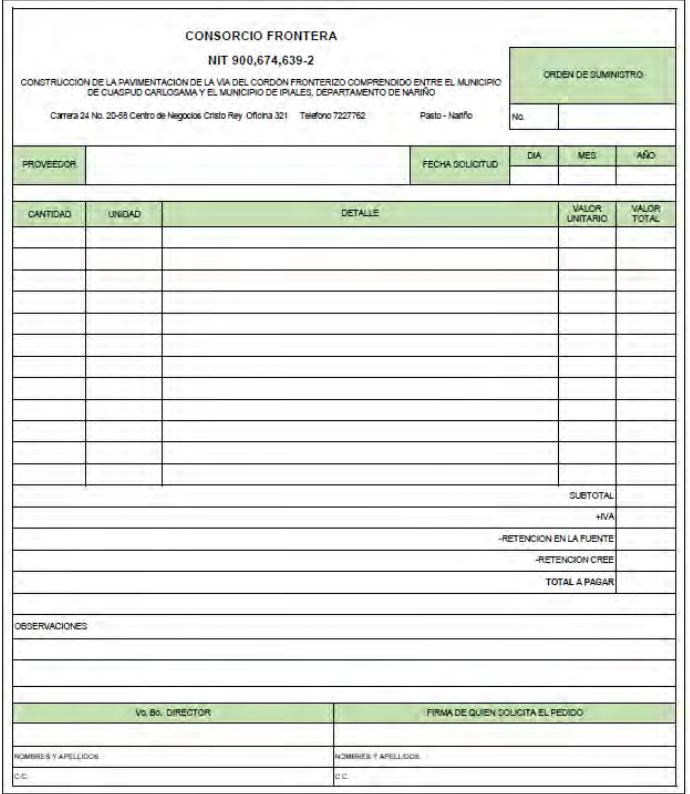

<span id="page-38-0"></span>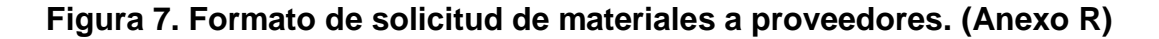

Se debe calcular lo siguiente:

```
valor total = valor unitario * cantidad
             subtotal = \sum valor total; iva = subtotal * 0.16total a pagar = subtotal + iva – retencion en la fuente – retencion cree
```
### Control de materiales/herramienta/dotación

Se hace inventario diario con el almacenista de la obra para controlar la entrada y salida de materiales/herramienta/dotación de obra. Este control es importante para la comprobación al realizar los pagos a diferentes proveedores y a la hora de cobrar actas con el Ingeniero residente y director de obra. Se diligencian los siguientes formatos:

En el formato se completan datos de entrada a almacén: número, contratista, proveedor (si aplica), factura (si aplica), fecha de entrega, entrega parcial o total, referencia, cantidad, unidad, descripción, quien recibe (almacenista), quien revisa (ingeniero residente), quien aprueba (director) y observaciones. (ver figura 8)

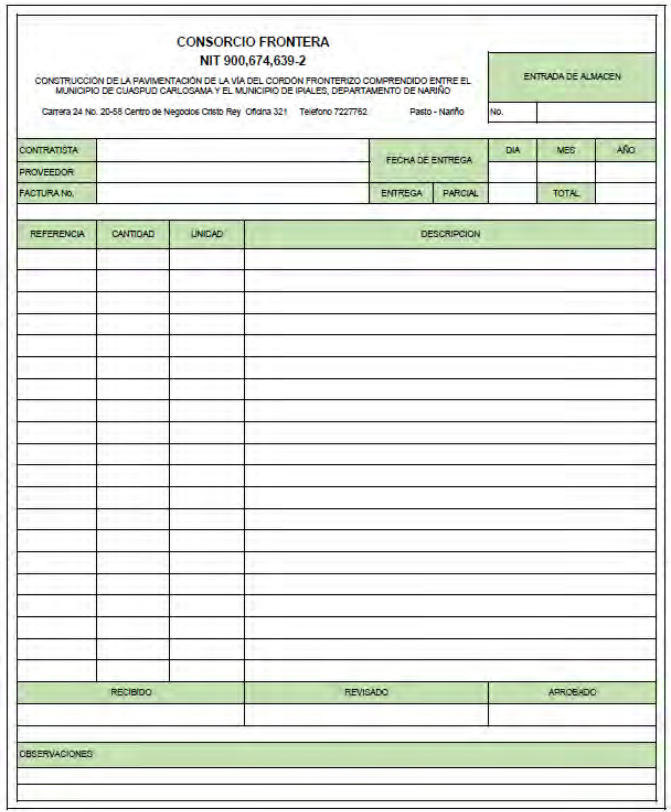

**Figura 8. Formato de entrada a almacén. (Anexo S)** 

<span id="page-39-0"></span>En el formato se completan datos de control de herramientas: número, fecha, hora, herramienta, entrada, salida, saldo, firma quien recibe la herramienta, observaciones y firma de almacenista. (ver figura 9)

|                      |             | NIT 900.674.639-2<br>CONSTRUCCIÓN DE LA PAVIMENTACIÓN DE LA VÍA DEL CORDÓN FRONTERIZO COMPRENDIDO ENTRE EL MUNICIPIO DE CUASPUD<br>CARLOSAMA Y EL MUNICIPIO DE IPIALES, DEPARTAMENTO DE NARIÑO<br>Cartera 24 No. 20-58 Centro de Negocios Chisto Rey Oficina 321 Telefono 7227762 |                | Pasto - Nanño |              | CONTROL DE HERRAMIENTAS<br><b>ENTREGADOS EN OBRA</b><br>No. |
|----------------------|-------------|----------------------------------------------------------------------------------------------------|----------------|---------------|--------------|-------------------------------------------------------------|
| <b>FECHA</b>         | <b>HORA</b> | <b>HERRAMENTA</b>                                                                                                    | <b>ENTRADA</b> | <b>SALIDA</b> | <b>SALDO</b> | <b>FIRMA</b>                                                |
|                      |             |                                                                                                    |                |               |              |                                                             |
|                      |             |                                                                                                    |                |               |              |                                                             |
|                      |             |                                                                                                    |                |               |              |                                                             |
|                      |             |                                                                                                    |                |               |              |                                                             |
|                      |             |                                                                                                    |                |               |              |                                                             |
|                      |             |                                                                                                    |                |               |              |                                                             |
|                      |             |                                                                                                    |                |               |              |                                                             |
|                      |             |                                                                                                    |                |               |              |                                                             |
|                      |             |                                                                                                    |                |               |              |                                                             |
| <b>OBSERVACIONES</b> |             |                                                                                                    |                |               |              |                                                             |
|                      |             |                                                                                                    |                |               |              |                                                             |
|                      |             |                                                                                                    |                |               |              |                                                             |
|                      |             |                                                                                                    |                |               |              |                                                             |

**Figura 9. Formato de control de herramienta. (Anexo S)** 

<span id="page-40-0"></span>En el formato se completan datos de control de materiales: número, fecha, hora, material, entrada, salida, saldo, firma quien recibe el material, observaciones y firma de almacenista. (ver figura 10)

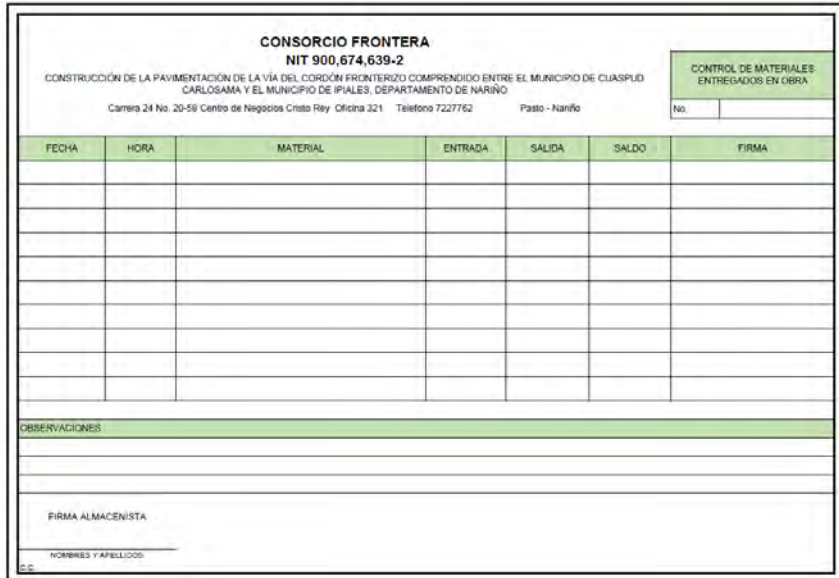

<span id="page-40-1"></span>**Figura 10. Formato de control de material. (Anexo S)** 

<span id="page-41-0"></span>**3.2.2 Control de calidad de materiales.** Para asegurar la calidad de la obra se debe adquirir materiales con condiciones que la garanticen. Antes del inicio de la obra se hace pruebas con varios proveedores de los principales materiales que se requieren para la instalación de base y subbase, construcción de pavimento, obras de contención y recalce de alcantarillas como lo son los materiales granulares, concreto premezclado y tubería de concreto. A continuación, se nombra los ensayos realizados:

- Ensayo de permeabilidad y resistencia de tubería de concreto: se contrata la distribución de tubos de concreto hidráulico con la Fábrica de Tubería Los Pinos. La prueba fue realizada por el geotecnólogo Herney Lasso. (Anexo K)
- Ensayos de densidad en campo por el método de cono y arena: una vez instalada la base granular se verifica la compactación especificada. La densidad especificada debe tener como mínimo, el 90 % de la obtenida en el Proctor Modificado. El ensayo se hizo con equipo y procedimiento según la norma I.N.V.E. -161-07, del Instituto Nacional de Vías. La prueba fue realizada en algunas ocasiones por el Ingeniero Juan Carlos Trujillo y otras por la empresa Grupo A Consultores y Constructores SAS. (Anexo L)
- Ensayos de compresión y flexión de concreto: el proveedor contratado para la distribución de concreto premezclado fue Concretos en Obra SAS, que también se encargó de verificar la resistencia a la compresión y la flexión del concreto. Se tomó la muestra en planta de cada mixer antes del despacho a la obra y se trasladó los cilindros y vigas al laboratorio para su procesamiento. Por otra parte se toma cilindros y vigas de concreto en obra, se envía al Laboratorio en algunas ocasiones el Ingeniero Juan Carlos Trujillo y otras a la empresa Grupo A Consultores y Constructores SAS. (Anexo N)
- Ensayos de material granular: antes de la contratación de material granular con un proveedor (mina) se realizan ensayos de laboratorio como granulometría, equivalente de arena, índice de alargamiento y aplanamiento, porcentaje de caras fracturadas, desgaste en la máquina de los Ángeles, resistencia al ataque de sulfatos, contenido de materia orgánica, proctor modificado, CBR, Limite liquido-plástico e índice de plasticidad, clasificación de suelos para evaluar las condiciones del material. Cabe aclarar que en el transcurso de la obra se contrató con varias minas por el agotamiento de material o por cambio de condiciones del mismo. (Anexo M). A continuación, se muestra una relación de ensayos de laboratorios a material granular de acuerdo a la mina: (ver tabla 3).

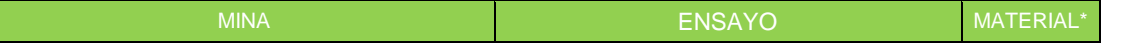

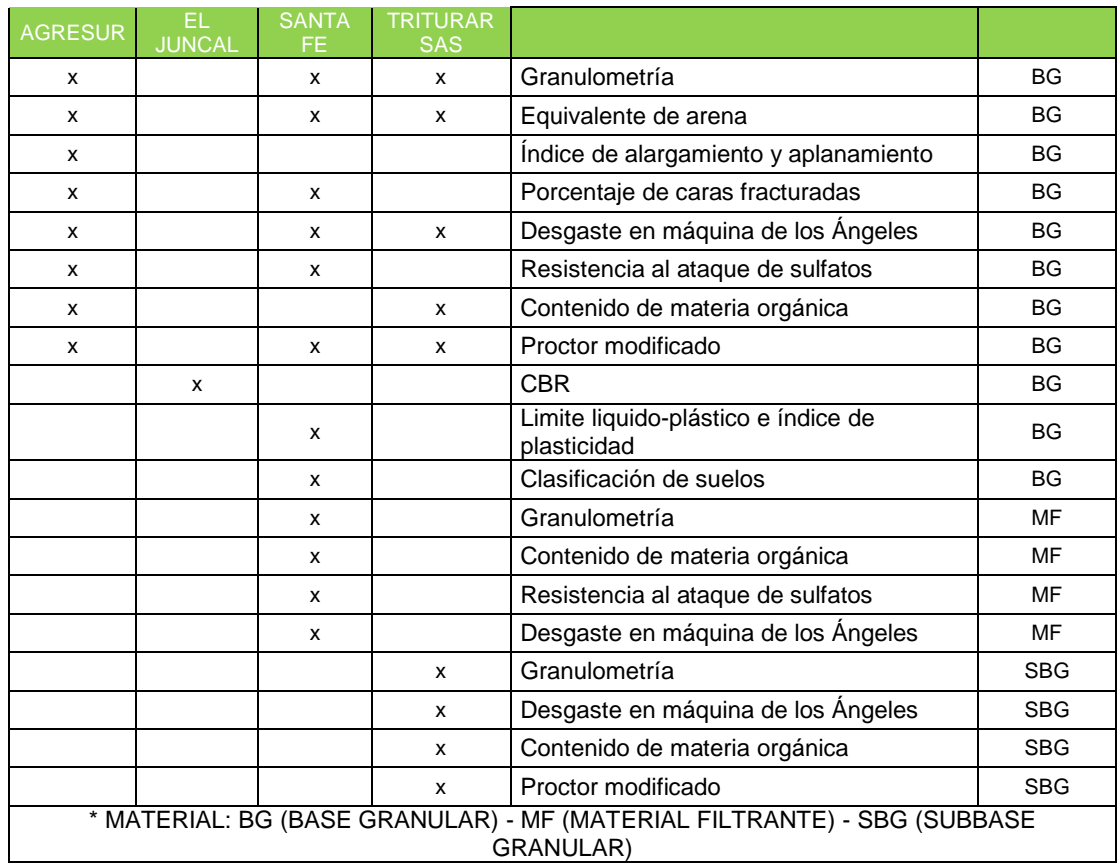

#### **Tabla 3. Relación de ensayos de laboratorios a material granular.**

# <span id="page-42-2"></span><span id="page-42-0"></span>**3.3. GENERACION, RECOPILACION, DISTRIBUCION, ALMACENAMIENTO Y DISPOSICION FINAL DE LA INFORMACIÓN DEL PROYECTO**

<span id="page-42-1"></span>**3.3.1 Revisión, actualización y distribución de información del proyecto**. Se realizó la búsqueda, recopilación y archivo de información existente del contratista y del proyecto, una vez inventariada la documentación encontrada se realizó el mismo proceso con la información faltante o de continua actualización.

La información del proyecto como actas de inicio/suspensión/ reinicio/adición/parciales/de liquidación y contrato de obra; debe ser firmada en tres versiones originales, para el Contratista, la Interventoría y la Alcaldía del Municipio de Cuaspud Carlosama.

Otra información como pólizas iniciales/actualizadas, proyecto de diseño geométrico, precios unitarios, entre otras; se dispone la versión original a la Alcaldía del Municipio con copias al Contratista e Interventoría.

A continuación, se relaciona y describe la información más relevante del proyecto:

Contrato de obra

Firmado entre el contratante Municipio de Cuaspud Carlosama y el contratista Consorcio Frontera, en el que se acuerda las obligaciones de ambas partes, el presupuesto teniendo en cuenta como valor inicial del contrato de \$3.083.016.300, forma de pago, plazo de ejecución de obra de 11 meses a partir del acta de inicio, entre otras condiciones. (Anexo B)

Acta de inicio

Firmado entre el contratante Municipio de Cuaspud Carlosama, el contratista Consorcio Frontera, la interventoría Consorcio Matiz y el supervisor de la obra Ing. Wilmer Adrián Palacios dando inicio a partir del 27 de mayo de 2014 y tiene plazo de ejecución de once (11) meses con oportuna entrega el 26 de abril de 2015. (Anexo C)

Acta modificatoria Nº 1

El contratante, contratista, interventoría y secretaria de obras municipales convienen hacer un acta de modificación para garantizar la funcionalidad, calidad y estabilidad de la obra; donde se ajustan cantidades que se dejan de ejecutar (menores), se aumentan las no contempladas. Cabe anotar que las cantidades se compensan sin modificar el valor del contrato. (Anexo B)

Acta de suspensión y reinicio

El contratante, contratista, interventoría y supervisión acuerdan la suspensión de la obra, por motivos de fiestas de fin de año y carnales desde el 20 de diciembre de 2014 hasta el 13 de enero de 2015, cuando se reinicia las labores, modificando así la fecha de terminación al 19 de mayo de 2015. (Anexo C)

Acta de adición

Por medio de la cual se adiciona \$1.000.000.000.00 al contrato incluyendo la interventoría, mediante el Acuerdo Nª 018 del 5 de diciembre de 2014 dado por el OCAD Región Pacifico se aprobó el segundo y definitivo ajuste al proyecto en donde se hizo un recosteo de actividades de acuerdo a la justificación técnica y jurídica. (Anexo D)

## Pólizas iniciales

Cumpliendo la condición de Garantía Única establecida en la cláusula novena del contrato de obra, el contratante compra dos pólizas de acuerdo con la fecha del acta de inicio en la Compañía Aseguradora de Finanzas Confianza. (Anexo E). A continuación se describe las pólizas iniciales:

*Póliza de seguro de responsabilidad civil extracontractual para entidades estatales* por un valor asegurado de \$154.150.815.00 (5% del valor de contrato) con vigencia desde 14 de noviembre de 2013 a 14 de octubre de 2016

*Póliza de garantía única de cumplimiento en favor de entidades estatales* por un valor asegurado de \$1.079.055.705.00 (35% del valor de contrato) con vigencia desde 14 de noviembre de 2013 a 14 de octubre de 2017. En esta póliza está incluido: el cumplimiento de las obligaciones surgidas del contrato estatal (10% del valor del contrato) - pago de salarios, prestaciones sociales e indemnizaciones laborales (5% del valor del contrato) - la estabilidad y calidad de los materiales (20% del valor del contrato).

## Pólizas actualizadas

Cada vez que se altere el tiempo o el valor del contrato se debe actualizar las pólizas iniciales. La modificación de plazo del contrato no tiene costo al contrario de una reforma en el valor del proyecto. (Anexo E)

Con el acta de adición de \$934.579.439.20 se actualiza las dos pólizas quedando así:

*Póliza de seguro de responsabilidad civil extracontractual para entidades estatales* por un valor nuevo asegurado de \$200.879.787.00 con nueva vigencia desde 26 de enero de 2015 a 26 de abril de 2017

*Póliza de garantía única de cumplimiento en favor de entidades estatales* por un valor nuevo asegurado de \$1.406.158.509.00 con nueva vigencia desde 26 de enero de 2015 a 26 de abril de 2018

Con el acta de suspensión y reinicio se actualiza las dos pólizas quedando así:

*Póliza de seguro de responsabilidad civil extracontractual para entidades estatales* por un valor nuevo asegurado de \$200.879.787.00 con nueva vigencia desde 26 de enero de 2015 a 19 de mayo de 2017

*Póliza de garantía única de cumplimiento en favor de entidades estatales* por un valor nuevo asegurado de \$1.406.158.509.00 con nueva vigencia desde 26 de enero de 2015 a 19 de mayo de 2018

Análisis de precios unitarios (APU)

Cada ítem tiene APU, estos son congruentes al presupuesto inicial del contrato y los ítems no previstos, no se incluye los APU del componente socio-ambiental. (Anexo F)

Para calcular el análisis de precios unitarios de un ítem es necesario diligenciar los datos de ítem y unidad. A continuación se hace el desglose de:

*Costos directos* 

Equipo: se ingresa datos de unidad, tarifa/hora y rendimiento por cada equipo. Y se calcula:

> valor unitario =  $tarifa/hora * rendimiento$  $sub - total = \sum$  valor unitario

Materiales de obra: se ingresa datos de unidad, precio-unidad y cantidad por cada material. Y se calcula:

> $valor$  unitario = (precio – unidad)  $*$  cantidad  $sub - total = \sum$  valor unitario

Transporte: se ingresa datos de volumen/peso/cantidad, distancia, y tarifa por cada transporte. Y se calcula:

> $m3 - km = (volume/peso/cantidad) * distanceia$ valor unitario =  $m3 - km * \text{tarif}$  $sub - total = \sum$  valor unitario

Mano de obra: se ingresa datos de jornal, prestaciones (%) y rendimiento por cada trabajador. Y se calcula:

> ${normal total = } jornal * prestaciones / 100$  $valor$  unitario = jornal total/rendimiento  $sub - total = \sum$  valor unitario

$$
total\ costo\ directo = \sum sub - total
$$

*Costos indirectos* 

Se diligencian los porcentajes de administración, imprevistos y utilidad; que para este proyecto es de 20%, 5% y 5% respectivamente. Y se calcula:

valor total = total costo directo  $*$  porcentaje/100 Subtotal costo indirecto =  $\sum$  valor total

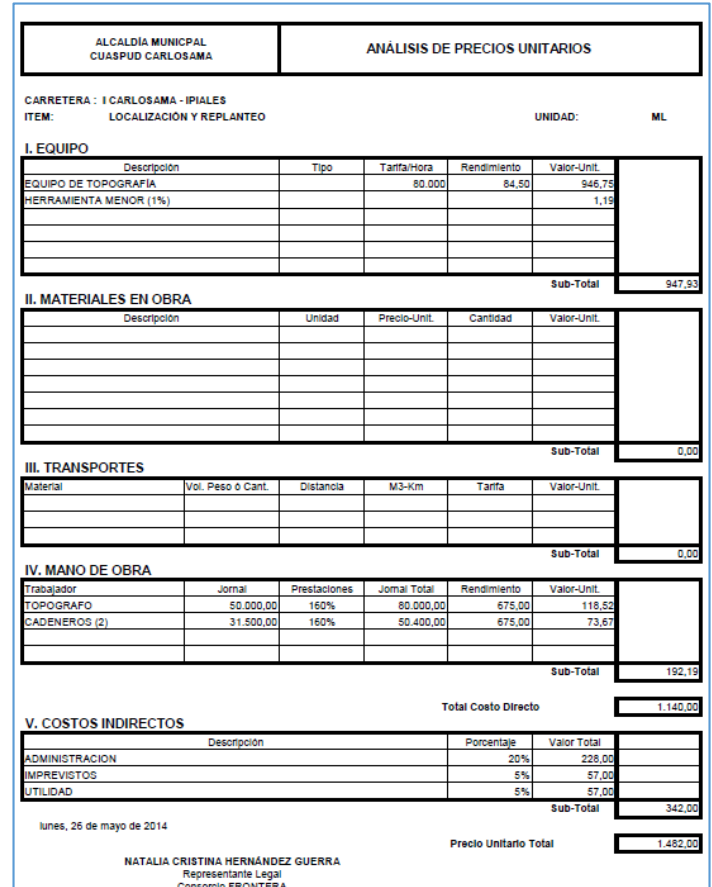

**Precio unitario total** = total costo directo  $+$  subtotal costo indirecto

**Figura 11. Ejemplo de análisis de precios unitarios APU. (Anexo F)** 

<span id="page-46-0"></span>• Presupuesto de obra

El valor inicial del contrato es de \$3.083.016.300.00 que posteriormente cambia a \$4.017.463.928.00 por la adición del 26 de enero de 2015. Por lo que es indispensable ajustar el presupuesto inicial (consignado en el contrato de obra), incluir ítems no previstos y las variaciones de cantidades.

El presupuesto final de obra contiene los datos del contrato, objeto, contratante, contratista, interventoría, supervisión, localización, valor inicial, plazo, valor total incluido adicional. Se refiere cada ítem con su número, descripción, unidad de medida, valor unitario (total costo directo APU), cantidad - valor total en condiciones contractuales, cantidad - valor total en condiciones finales, y costos directos indirectos - totales en condiciones contractuales y en condiciones finales. (Anexo G). (ver figura 12)

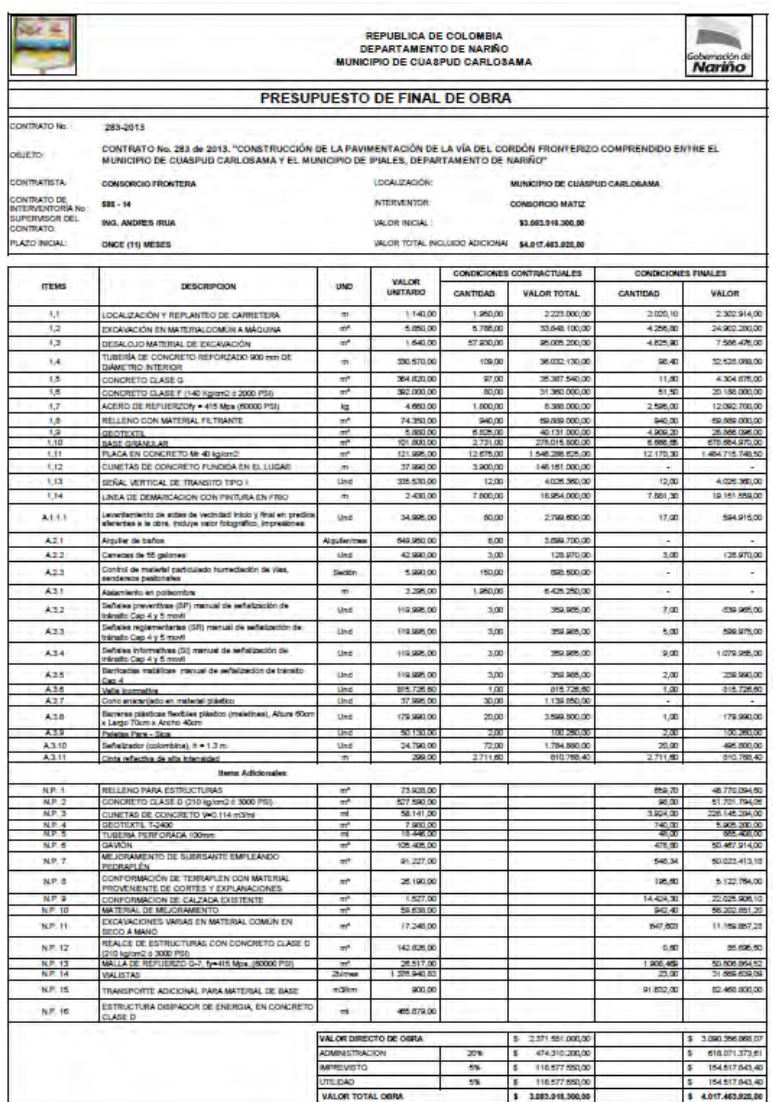

**Figura 12. Presupuesto. (Anexo G)** 

<span id="page-47-0"></span>Proyecto diseño geométrico

El Municipio de Cuaspud Carlosama contrata a un consultor externo para que realice el estudio y la formulación del proyecto de la pavimentación.

El proyecto contiene generalidades del Municipio, planteamiento de objetivos, alcance, localización del proyecto, características generales de la vía, levantamiento topográfico, estudios de tránsito (nivel de tránsito, determinación de TPD, periodo de diseño estructural, transito promedio diario anual), evaluación geotécnica o estudio de suelos (localización y resultados de apiques, CBR de diseño), diseño de estructura de pavimento (corrida en programa BS.PCA de alternativas, selección de

estructura de pavimento, diseño de juntas, refuerzo de placas), diseño geométrico (replanteo, diseño geométrico horizontal, diseño geométrico vertical, diseño de la sección transversal y volúmenes de corte y relleno), especificaciones de construcción y diseño estructural de muro de contención en el sector de acceso al Puente Rio Blanco.

Se adjunta los planos y memorias de diseño: (Anexo H)

Actas parciales de obra y facturas

En la cláusula cuarta del contrato de obra el Municipio se compromete que la forma de pago será de la siguiente manera: 80% del valor del contrato mediante actas parciales de obra, previa firma del interventor y contratista en las que se detallen las cantidades de obra ejecutadas y su recibo a satisfacción; el otro 20% del saldo restante del valor del contrato una vez se reciba la obra a satisfacción previa firma del acta correspondiente.

Hasta el momento que se laboró como pasante se elaboraron 10 actas parciales con su respectiva factura, las cuales se cancelaron en su totalidad \$4.017.379.465,60; quedando un saldo de \$84.462,40 por cobrar en acta de liquidación. (Anexo I)

Por medio de la documentación anteriormente citada, se supervisó y garantizó el cumplimiento de las obligaciones como contratista, respaldando los intereses del Consorcio mediante el control de vigencias de las garantías establecidas en el contrato.

<span id="page-48-0"></span>**3.3.2 Visita de obra**. Cumpliendo con la actividad propuesta de seguimiento in situ a la construcción de la pavimentación, se realizó visita de obra al Municipio de Cuaspud Carlosama mensualmente aproximadamente en la tercera semana. El objetivo de la visita era la verificación del avance de obra, inventariar las necesidades de los trabajadores en cuanto a la dotación de seguridad industrial paralelamente a la concientización del uso de los mismos, hacer balance de cuentas con los proveedores de materiales o servicios, coordinar y programar pedidos con el ingeniero residente, atender solicitudes e inquietudes del personal de obra – comunidad - ente contratante – interventoría. Se hace un compendio de fotografías en el transcurso del proyecto. (Anexo T) (ver fotografía 2-7)

A continuación, algunas fotografías de las visitas de obra, se evidencia el avance de las labores.

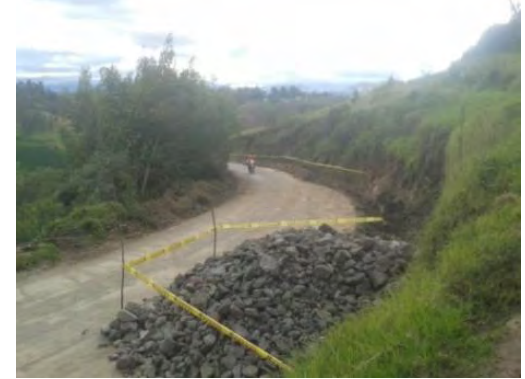

**Fotografía 2. Visita de obra Nº1 Fotografía 3. Visita de obra Nº2** 

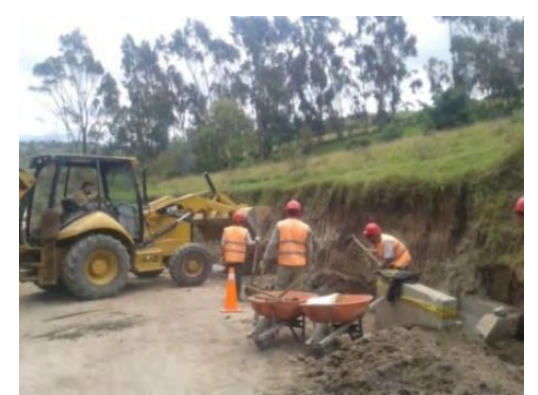

<span id="page-49-0"></span>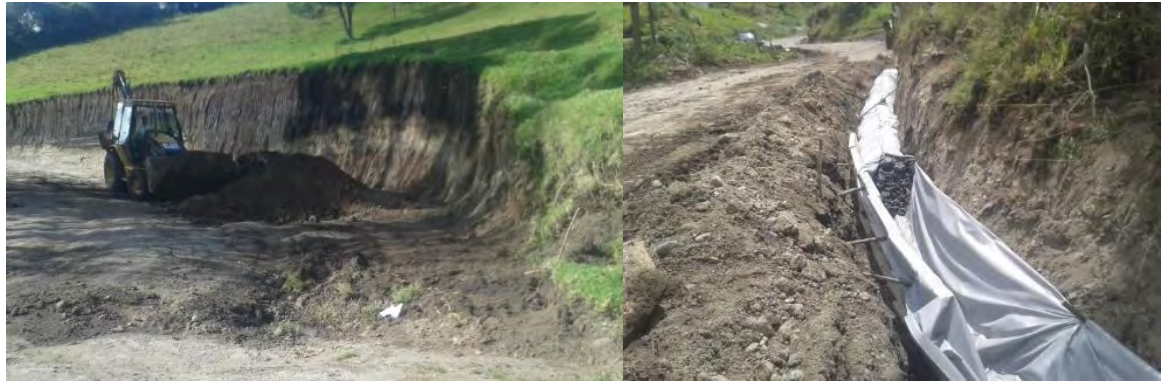

**Fotografía 4. Visita de obra Nº3** 

<span id="page-49-2"></span><span id="page-49-1"></span>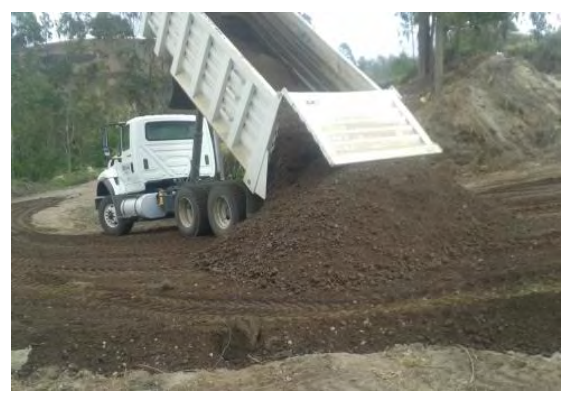

**Fotografía 5. Visita de obra Nº4** 

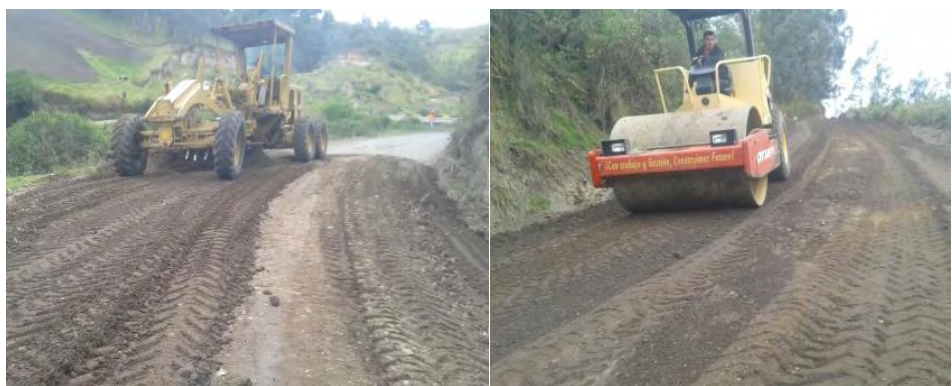

**Fotografía 6. Visita de obra Nº5** 

<span id="page-50-2"></span>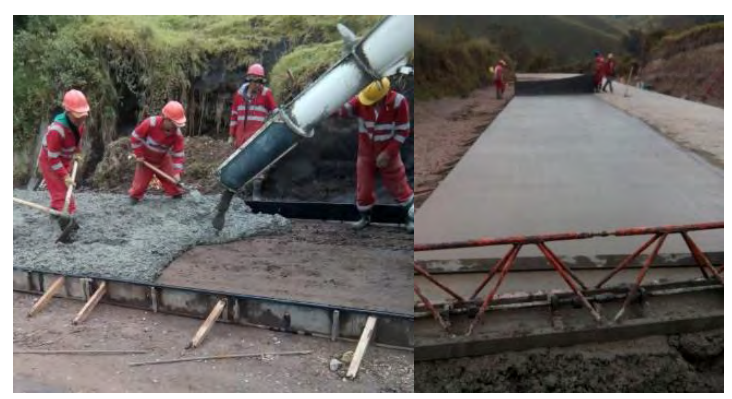

**Fotografía 7. Visita de obra Nº6** 

# <span id="page-50-3"></span><span id="page-50-0"></span>**3.4. CONTROL Y PRESERVACION DE LA SEGURIDAD SOCIAL E INDUSTRIAL DEL PERSONAL DE OBRA.**

<span id="page-50-1"></span>**3.4.1 Seguridad social.** La normatividad legal de la contratación de obras civiles actualmente exige que todo el personal que labora en el proyecto mediante contrato de obra o labor debe ser afiliado al sistema de seguridad social, que incluye salud, pensión y riesgos laborales.

Como ya se mencionó anteriormente existen dos clases de afiliación, para tramitarla se debe hacer lo siguiente:

 *Dependiente*: con la copia del documento de identificación (la mayoría de los casos cedula de ciudadanía) se dirige el asesor a la EPS donde el trabajador prefiera su afiliación, con el radicado de dicha gestión se procede con el fondo de pensiones y por ultimo a la aseguradora.

Este proceso se sigue una vez este creada la empresa en las entidades de salud, pensión y riesgos laborales. De lo contrario el tramite comienza radicando copia del RUT o Cámara de Comercio y copia de la cedula de ciudadanía del representante legal en cada EPS, fondo de pensiones y aseguradora en la que se quiera afiliar un trabajador.

 *Independiente*: se realiza el mismo trámite de una afiliación de empleado dependiente con la diferencia que se debe adjuntar copia del contrato de prestación de servicios.

El ingeniero residente debe diligenciar y entregar el formato (ver Figura Nº 39. Formato de reporte de seguridad social. Anexo P) y entregarlo en la oficina ubicada en la Ciudad de Pasto, el 28 de cada mes para su liquidación de PILA por la plataforma de Aportes en Línea y su pago en los primeros cinco días del mes, de lo contrario corre intereses de mora por cada día de atraso. En el formato se hace el reporte por trabajador, mencionando periodo a pagar, salario, ingreso de personal nuevo, días trabajados, retiro de personal, incapacidad laboral o cualquier otra novedad y entidad donde es afiliado en salud, pensión y riesgos laborales. El retiro del personal puede ser por cumplimiento de contrato, retiro voluntario o despido.

Una vez se obtiene la planilla PILA pagada de los trabajadores dependientes como de los independientes se imprime y archiva para posterior entrega como soporte de cada acta parcial. (Anexo V)

<span id="page-51-0"></span>**3.4.2 Seguridad industrial.** Durante la ejecución de la obra se exigió el uso de elementos de protección personal adecuados para cada actividad. El personal debió hacer uso permanente de casco, overol y botas, y según las labores a realizar deberán usar guantes, gafas, máscara, tapa oídos, entre otros. Para la entrega periódica de dotación de elementos de protección personal se diligenció el siguiente formato de acuerdo a la necesidad de cada trabajador. (ver figura 13)

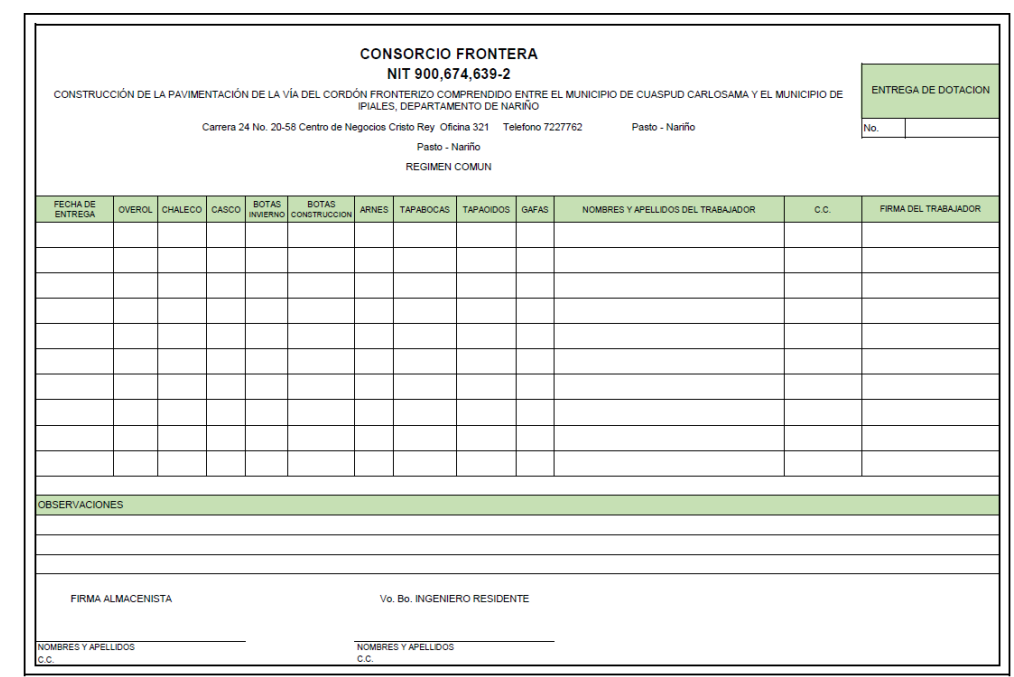

<span id="page-52-1"></span>**Figura 13. Formato de entrega de dotación de protección personal. (Anexo U)** 

En el formato se completan datos como: número de entrega de dotación, fecha de entrega, talla de overol, talla de chaleco, casco, talla de botas de invierno, talla de botas de construcción, arnés, tapabocas, tapaoidos, gafas, nombres y apellidos del trabajador, documento de identidad (C.C.), firma del trabajador y observaciones.

El almacenista de la obra debe realizar el pedido de dotación según formato (Figura Nº 42. Formato de solicitud de materiales. Anexo R.), previa autorización del ingeniero residente.

<span id="page-52-0"></span>**3.4.3 Accidente laboral**. *Un accidente laboral o accidente de trabajo* es todo suceso repentino que sobreviene al trabajador durante su jornada laboral, por causa o con ocasión del trabajo y que produce en el trabajador una lesión orgánica, una perturbación funcional, una invalidez o la muerte. Es también un accidente de trabajo aquel que se produce durante la ejecución de órdenes del empleador o durante la ejecución de una labor bajo su autoridad, incluso fuera del lugar y horas de trabajo o bien en el trayecto al trabajo o desde el trabajo a su casa (es este caso el accidente recibe el nombre de in itinere). Las enfermedades profesionales junto con los accidentes de trabajo se conocen como contingencias profesionales frente a las contingencias comunes (enfermedad común y accidente no laboral). "<sup>3</sup> 1 SUAREZ, Salazar Carlos. Administración de Empresas Constructoras. p. 29

l

<sup>3</sup> https://es.wikipedia.org/wiki/Accidente\_de\_trabajo

Si desafortunadamente sucede un accidente laboral se debe llevar al trabajador inmediatamente a la EPS a la que este afiliado para atender la emergencia y paralelamente se debe reportar el accidente a la aseguradora.

El reporte del accidente se hace a la línea telefónica segura ARL 01-8000-111-170 desde un teléfono fijo o al #533 desde su teléfono celular, en el caso de Positiva Compañía de Seguros/ARL donde el Consorcio Frontera se encuentra afiliado. La persona que realiza el reporte debe tener claridad de los siguientes datos, antes de comunicarse a la línea gratuita: *De la empresa*: NIT, razón social, dirección, actividad económica - código de la sede principal y del centro de trabajo, teléfono, correo electrónico, departamento y municipio. *Del trabajador*: número de identificación, tipo de identificación, fecha de nacimiento, sexo, tipo de vinculación, nombres y apellidos completos, dirección, teléfono, departamento, municipio fecha de ingreso a la empresa, salario mensual, jornada habitual de trabajo, ocupación del trabajador. *Del accidente*: fecha de accidente, hora de accidente, día de la semana, jornada en la que sucede, ocupación, tiempo laborado, lugar donde ocurre el accidente, mecanismos o forma del accidente, tipo de lesión, sitio, tipo de accidente, parte del cuerpo afectado, agente del accidente, departamento, municipio, zona (urbana o rural), mortal (si o no), fecha mortal. *Descripción del accidente*: descripción del accidente, testigos del accidente (nombres - apellidos completos y documento de identificación).

Lastimosamente ocurrió un accidente de trabajo el 23 de octubre de 2014 al trabajador Juan diego Arroyave Fernández, se procedió como lo se describe anteriormente, la aseguradora envía por correo electrónico el reporte del accidente laboral. (Anexo W)

<span id="page-53-0"></span>**3.4.4 Capacitaciones y concientización.** Adicionalmente a lo propuesto en el anteproyecto, se hizo necesario la capacitación del personal de obra y administrativo por la falta de conciencia sobre la salud ocupacional y seguridad industrial.

Se instruyó sobre temas como uso de la dotación de los implementos de seguridad industrial, pausas activas, trabajo en alturas, almacenamiento seguro, señalización de los corredores de evacuación, entre otros. Durante las jornadas de capacitación se educó en prevención de accidentes y/o enfermedades laborales.

<span id="page-53-1"></span>Se contó con la colaboración de la aseguradora Positiva Compañía de Seguros S.A. y profesionales SISO exteriores a la obra, se utilizó material didáctico de los profesionales de la aseguradora. (Anexo X).

## **4. CONCLUSIONES**

El proyecto "Construcción de la Pavimentación desde K0+000 a K2+000 de la vía del Cordón Fronterizo comprendido entre el Municipio de Cuaspud Carlosama (rio blanco) y Municipio de Ipiales (vía intersección Panamericana – Aeropuerto San Luis) Departamento de Nariño"; se desarrolló con administración de calidad, dado que se logró de acuerdo al alcance solicitado, en el tiempo contratado y dentro del presupuesto; cumpliendo con las especificaciones técnicas, normatividad vigente colombiana y los requisitos exigidos por el Contratante, beneficiando a la comunidad de los Municipios de Ipiales y Cuaspud Carlosama.

El éxito competitivo a través del personal requiere un cambio fundamental en la manera que tienen los gerentes de ver a sus empleados y a su relación laboral con ellos. Esto implica trabajar con el personal y verlo como socio, no sólo como costos que se deben minimizar o evitar. Cuidando su bienestar mediante el pago oportuno de la nómina, dotación de elementos de seguridad industrial, afiliación y pago de salud, pensión y riesgos.

El buen empresario es en ocasiones mal administrador por su falta de técnicas de administración. Por ello es de vital importancia generar, recopilar, distribuir, almacenar y disponer finalmente la información del proyecto oportunamente para que sea entregada a quien corresponda siendo esta una estrategia de apoyo al hombre, que consideramos insustituible en la creación de un país, aquel que emprende.

El abastecimiento controlado y supervisado de materiales se logró mediante la verificación de las necesidades reales en obra según la programación de actividades con el fin de evitar traumatismos y sobrecostos optimizando la logística de las actividades. La realización de órdenes de compra a través del formato de solicitud establecido, el almacenamiento en obra de acuerdo con las condiciones de seguridad y características de insumos, la cuantificación para almacenamiento y registro de salidas de almacén permitieron mayor rendimiento y control en la obra.

En la administración de proyectos es vital la comunicación del director con sus empleados para retroalimentar el ciclo Planificar-Hacer-Revisar-Actuar, tomando un resultado como entrada para iniciar o corregir el ciclo. Se puede afirmar que la comunicación constante teniendo un emisor - receptor comprometido y un mensaje claro por un canal de comunicación adecuado, garantiza que cualquier falla en el proceso se pueda corregir a tiempo evitando sobrecostos y demoras de entrega.

Teniendo en cuenta la utilidad neta del 11.59% se puede concluir que el proyecto tuvo una administración de calidad. Dado que cumplió la expectativa de utilidad del 5% proyectada en el presupuesto, y los imprevistos reducidos del 5% al 0.06%, convirtiéndose el 6.59% en utilidad adicional.

Al inicio de la pasantía, en la primera visita de obra se evidencio la resistencia del personal al uso de los elementos de protección de seguridad industrial, por lo que se buscó la manera de concientizarlos por medio de capacitaciones conjuntas con Positiva y profesionales externos a la obra. Al final del proyecto es satisfactorio que poco a poco se logró la prevención de accidentes laborales y enfermedades laborales con el constante uso de elementos de protección personal, cuidado de espacios compartidos y adecuadas conductas en el trabajo.

La verificación y control de materiales como sub rasante, base y concreto premezclado mediante la toma de ensayos en campo, el cumplimiento de las especificaciones mínimas exigidas para cada actividad y la oportuna recepción y evaluación de los resultados permite la toma de medidas correctivas inmediatas, garantizando la calidad de la obra. Durante la ejecución de la obra se presentó el inconveniente con una de las minas contratadas para el suministro de base granular porque no cumplía las condiciones mínimas de calidad en el lote explotado en aquella época. La revisión de ensayos de laboratorio permitió cambiar de mina mientras se agotaba la totalidad del lote producido.

En la práctica institucional pude afianzar y aplicar conceptos teóricos enseñados en la academia, por otra parte adquirí conocimientos y competencias en administración, pavimentos, contabilidad, salud ocupacional, seguridad industrial, habilidades de trato personal, conceptuales y organizacionales para pensar, conceptuar, solucionar situaciones. Por lo tanto, la pasantía es una buena opción para optar por el título de ingeniero civil.

La revisión bibliografía realizada permitió el dominio de temas organizacionales y administrativos que hicieron posible mi contribución y aporte en la organización interna de la empresa, la implementación de procesos, formatos y funciones específicas para tareas y cargos administrativos.

# **5. RECOMENDACIONES**

<span id="page-56-0"></span>Ofrecer asignaturas de la rama administrativa en la formación de ingenieros civiles integrales; dado que la realidad de la mayoría de los estudiantes, al salir de la universidad y empezar su carrera laboral, dirigen o son dirigidos, es de creer que al trabajar en una organización asumirá tareas administrativas, puede adquirir muchos conocimientos sobre el proceder de su jefe y el funcionamiento interno de la organización si estudia administración.

Incluir en la catedra del programa, la administración de recursos humanos debido a que es un factor fundamental en el crecimiento y sostenibilidad de una empresa, ejecución y eficacia de un proyecto.

Concientizar que la responsabilidad social es un deber más allá de los requisitos legales y ambientales exigidos por la entidad contratante, debe existir cuidado en la planeación, organización, ejecución, dirección y control de las obras civiles; por lo que se propone instruir en la ética y acciones responsables con la comunidad y medio ambiente paralelamente en todas las asignaturas del pensum, cambiando la percepción hacia un ingeniero civil activista.

Educar en la formulación y gestión de proyectos, puesto que es una de las habilidades indispensables en cualquier campo profesional. El estudiante debe saber cómo hacer una investigación y como presentar un trabajo escrito por más simple que este sea, para ello se debería continuar motivando a ser parte de grupos de investigación, formular proyectos, iniciar con la tesis o trabajo de investigación y/o aplicación desde los primeros semestres.

# <span id="page-57-0"></span> **REFERENCIAS BIBLIOGRAFICAS**

BERNAL, Torres César Augusto. Metodología de la Investigación para Administración y Economía. Prentice Hall. Bogotá 2000.

Instituto Colombiano de Normas Técnicas, Presentación de tesis y otros trabajos de grado, Bogotá, ICONTEC

Instituto Nacional de Vías, Especificaciones Generales de Construcción y Normas de Ensayo para Materiales de Carreteras, INV-07

Norma Técnica Colombiana, NTC.

Project Management Institute, Guía de los Fundamentos de la Dirección de Proyectos, Tercera Edición, Guía del PMBOK, 2004

Reglamentación Salud Ocupacional y Seguridad industrial Colombia.

ROBINNS, Stephen P. Administración y Práctica. Prentice Hall. México. 1994

SISTEMA DE ADMINISTRACIÓN DE PAVIMENTOS SOBRE LA CIUDAD DE BOGOTÁ, José Gonzalo Ríos Marín y Iván Darío Martínez Arias

SUAREZ, Salazar Carlos. Administración de Empresas Constructoras. Limusa Noriega Editores. México.2001

Universidad de Nariño, Consejo Académico, Acuerdo No. 005, "Por el cual se deroga el Acuerdo No. 043 del 30 de abril de 2002 y se adopta la nueva reglamentación del trabajo de grado…", 26 de enero de 2010.